# **8 Referência Bibliográfica**

- 1 Rosenberg, Marc J. e-Learning. S. Paulo: Editora Makron. 2002.
- 2 Crespo, S.; Fontoura, M.F. and Lucena, C.J. A Web-based Educational Environments Comparison using a Conceptual Model compatible with the EDUCOM/IMS Platform. Brazilian Symposium on Education and Computer Science (SBIE'98), Fortaleza, Brasil, 1998.
- 3 PGL (2004) "Partnership in Global Learning", http://www.pgl.ufl.edu/
- 4 IEEE Learning Technology Standards Committee LTSC (1484.12.1- 2002), http://ltsc.ieee.org/wg12
- 5 ARIADNE. (2001). Alliance of remote instructional authoring and distribution networks for Europe website. Retrieved February 8, 2001 from the World Wide Web: http://ariadne.unil.ch/
- 6 NSF Funded Educational Software Components of Tomorrow-ESCOT,2000
- 7 (MERLOT), 2000. Multimedia Educational Resource for Learning an On-Line Teaching website. Retrieved February 8, 2001 from the World Wide Web: http://www.merlot.org
- 8 Wiley, D. A. (2000). Learning object design and sequencing theory. Unpublished doctoral dissertation, Brigham Young University. Available: http://davidwiley.com/papers/dissertation/dissertation.pdf
- 9 Reusable Information Object (RIO) Strategy of CISCO, 1999 http://www.cisco.com/warp/public/779/ibs/solutions/learning/whitepapers/ el\_cisco\_rio.pdf
- 10 Wiley, D. A. (2000). "Connecting learning objects to instructional design theory: A definition, a metaphor, and a taxonomy," in D. A. Wiley, ed., The Instructional Use of Learning Objects: Online Version. Retrieved May 18, 2001, from the World Wide Web: http://reusability.org/read/chapters/wiley.doc/
- 11 LONGMIRE, W. A Primer On Learning Objects. American Society for Training&Development.Virginia.USA.2001. (http://www.learningcircuits.org/mar2000/primer.html)
- 12 Schaefer, Mary T. Demystifying metadata: initiatives for web document description. Information Retrieval & Library Automation, vol. 33, n. 11, 1998.
- 13 Dublin Core Metadata Initiative http://dublincore.org/documents/dces/
- 14 Draft Standard for Learning Object Metadata IEEE (1484.12.1-2002) http://ltsc.ieee.org/wg12/files/LOM\_1484\_12\_1\_v1\_Final\_Draft.pdf
- 15 IMS Global Learning Consortium, http://www.imsglobal.org/
- 16 Advanced Distributed Learning Sharable Content Object Reference Model Version 1.2 – The SCORM Overview, http://www.adlnet.org.
- 17 ARIADNE Educational Metadata Recommendation V3.2 Version 3.2, February 2002 – PROVISIONNAL © EPFL (Lausanne, CH), K.U.Leuven (Leuven, B) and the ARIADNE Foundation
- 18 Dublin Core 2001. International Conference on Dublin Core and Metadata Applications 2001 October 22-26, 2001 National Institute of Informatics Tokyo, Japan, http://www.nii.ac.jp/dc2001/
- 19 De Michelis, G., E. Dubois, M. Jarke, F. Matthes, J. Mylopoulos, M. P. Papazoglou, K. Pohl, J. Schmidt, C. Woo and E. Yu (1998). Cooperative Information Systems: a Manifesto. In Cooperative Information Systems. M. P. Papazoglou and G. Schlageter, pp. 315-363, Academic Press, San Diego.
- 20 Klusch, M. and W. Benn (1998). Intelligent Informations agent in Internet. Künstliche Intelligenz, 3/98: 8-17.
- 21 Sheth, A. and J. A. Larson (1990). Federated Database Systems for Managing Distributed, Heterogeneous and Autonomous Databases. ACM Computing Survey, 22(3): 183-236.
- 22 Arens, Y., R. Hull, R. King, et. al. (1995). Reference Architecture for the Intelligent Integration of Information; Version 2.0 (DRAFT). DARPA - Defence Advanced Research project Agency; Program on Intelligent Integration of Information (I3), Report.
- 23 Wiederhold, G. (1992). Mediators in the Architecture of Future Information Systems. IEEE Computer, 25(3): 38-49.
- 24 Levy, A. Y. Combining Artificial Intelligence and Databases for Data Integration. Artificial Intelligence Today, pp. 249-268, 1999.
- 25 Florescu, D,. Levy, A. and Mendelzon, A. Database Techniques for the World-Wide-Web: A Survey. ACM SIGMOD Record, vol. 27, No. 3, pp. 59-74, 1998.
- 26 Baru, C., Gupta, A., Ludäscher, B., Marciano, R., Papakonstantinou, Y., Velikhov, P. and Chu, V. XML-Based Information Mediation with MIX. In SIGMOD 1999, Proceedings ACM SIGMOD International Conference on Management of Data, Philadelphia, Pensylvania, USA, pp. 597-599, 1999.
- 27 Erdmann, M. and Studer, R. How to Structure and Access XML Documents With Ontologies. Data and Knowledge Engineering (Special Issue on Intelligent Information Integration.), 2000.
- 28 Ambite, J., Ashish, N., Barish, G., Knoblock, C., Minton, S. Modi, P., Muslea, I., Philpot, A. and Tejada, S. Ariadne - A System for Constructing Mediators for Internet Sources. In Proceedings of ACM SIGMOD Conf. on Management of Data, Seattle, WA, 1998.
- 29 Lóscio, B. F., Salgado, A. C. and Vidal, V. M. P. Using Agents for Generation and Maintenance of Mediators in a Data Integration System on The Web. In Proc. of XVI Simpósio Brasileiro de Banco de Dados, Rio de Janeiro, Brasil, 2001.
- 30 Ashish, N., Knoblock, C. and Shahabi, C. Selectively Materializing Data in Mediators by Analyzing User Queries. In Proceedings of the 4th IFCIS International Conference on Cooperative Information Systems (CoopIS) pp. 256—266. Edinburgh, Scotland. 1999.
- 31 Abiteboul, S., Buneman, P. and Suciu, D. Gerenciando Dados na Web. 1a. Edição. Editora Campus, 272 p., 1999.
- 32 Susanne Busse, Ralf-Detlef Kutsche, Ulf Leser, and Herbert Weber.<br>Federated Information Systems: Concepts, Terminology and Federated Information Systems: Concepts, Terminology and Architectures. Technical Re-port 99-9, Forschungsberichte des Fachbereichs Informatik, 1999.
- 33 A. Sheth and J. Larson. Federated Database Systems for Managing Distributed, Heterogeneous, and Autonomous Databases. ACM Computing, Springer Verlag (Heidelberg, FRG and NewYork NY, USA)- Verlag Surveys; ACM CR 9107-0567, 1990.
- 34 M. Tamer Ozsu and Patrick Valduriez. Distributed database systems: Where are we now? IEEE Computer, 24(8):68{78, 1991).
- 35 M.T. Özsu, P. Valduriez, Principles of distributed database systems, 2nd edition, Prentice Hall, 1999.
- 36 V. Josifovski, Design, implementation and evaluation of a distributed mediator system for data integration, Ph. D. Thesis, The University of Link¨oping, Sweden, 1999. 30, 37, 70
- 37 S. Busse, R.D. Kutsche, U. Leser, and Herbert Weber, Federated information systems: concepts, terminology and architectures, Tech. report, Technical University of Berlin, 1999. 29, 30
- 38 R. Krishnamurthy, W. Litwin,W. Kent, Language Features for Interoperability of Databases with Schematic Discripancies. ACM SIGMOD Int. Conference on Management of Data 1991, Denver, Colorado pp. 40 - 49, 1991.
- 39 R.J. Miller, Using Schematically Heterogenous Structures, in: L.M. Haas, A. Tiwari, ACM SIGMOD Int. Conference on Management of Data 1998, Seattle, Washington, pp. 189-200, 1998.
- 40 Oezsu, M. T. and P. Valduriez (1999). Principles of Distributed Database Systems. Prentice Hall, Inc., New Jersey.
- 41 Litwin, W., L. Mark and N. Roussolpoulos (1990). Interoperability of Multiple Autonomous Databases. ACM Computing Survey, 22(3): 267- 293.
- 42 Kim, W., I. Choi, S. Gala and M. Scheevel (1995). On Resolving Schematic Heterogeneity in Multidatabase Systems. In Modern Database Systems. W. Kim, pp. 521-550, ACM Press, Addison-Wesley Publishing Company, New York.
- 43 Yu, C. and W. Meng (1998). Principles of Database Query Processing for Advanced Applications. Morgan Kaufmann.
- 44 A.P. Sheth, J.A. Larson, Federated Database Systems for Managing Distributed, Heterogeneous, and Autonomous Databases, ACM Computing Surveys, Vol. 22, No. 3, pp. 183-236, Sep. 1990.
- 45 G.Wiederhold. Mediators in the architecture of future information systems. IEEE Computer, 25(3):38-49, 1992.
- 46 Hull, R. (1997). Managing Semantic Heterogeneity in Databases: A Theoretical Perspective. 16th ACM Symposium on Principles of Database Systems, pp. 51-61, Tuscon, Arizona.
- 47 http://www2.fundao.pro.br;articles.aspinterrogacaocod=193
- 48 W3C, Web Services Arquiteture, Working Draft.Retrieved from http://www.w3.org/TR/ws-arch
- 49 Christensen, E.; Curbera, F.; Meredith, G. and Weerawarana, S. Web Services Description Language (WSDL), March 2001.
- 50 Clements, T. Overview of Soap Web Services Techinical Overviews. Sun Microsystems, August 2001.
- 51 Gudgin, M.; M. Moreau, J.; Nielsen, H. F. SOAP Version 1.2 W3C, July 201.
- 52 Ehnebuske, D.; Rogers, D.; Riegen, C. V. UDDI Version 2.0 Data Structure Reference, une 2001.
- 53 ARIBA, INC., International Business Machines Corporation and Microsoft Corporation, UDDI Data Structures References. September, 2000.
- 54 Rajaram A. Overview of UDDI. Web Services Technical Overviews. Sun Microsystems, August 2001.
- 55 TELECAMPUS (2004) TeleCampus Online Course Directory. NBDEN Inc., http://courses.telecampus.edu/subjects/index.cfm
- 56 CAREO (2004) "CAREO: Campus of Alberta Repository of Educational Objects", http://www.careo.org
- 57 Moura, A. M. C., Porto, F. A. M., Fernandes, A., Fernandez, A., Coutinho, F. (2004) "ROSA Repository of Objects with Semantic Access for e-learning", http://200.20.120.133:8090/rosa/index.html
- 58 MERLOT (2004) "Multimedia Educational Resource for Learning and Online Teaching", http://www.merlot.org
- 59 Law, E., Maillet, K., Quemada, J. and Simon, B. (2003) "EducaNext: A Service for Knowledge Sharing", Ariadne Conference, Leuven, Belgium, Novembro, 2003.
- 60 Garcia-Molina, H., Ullman, J. &. Widom, J., Database System Implementation, Prentice Hall, 2000.
- 61 Moura, S. L., Santos, R. J. N., Souza, D. S., Siqueira, S. W. M., Braz, M. H. L. B. and Melo, R. N. (2004) "Metadata Replication in E-Learning Using Web-Services and Ontologies", International Conference on Information Integration and Web Based Applications & Services (iiWAS2004), Jakarta, Indonésia, Setembro, 2004.
- 62 Wolf, B. (2001) "Peer-to-Peer Networking for Distributed Learning Repositories V1.0." Institut für Rechnergestützte Wissensverarbeitung KBS, Dez. 2001, http://www.kbs.unihannover.de/Arbeiten/Diplomarbeiten/02/Edutella.pdf.
- 63 World Wide Web Consortium (2004a) "Web Services Arquiteture", Working Draft, http://www.w3.org/TR/ws-arch
- 64 GRUBER, 1999 Gruber, Thomas R., What is an Ontology?, 1999, http://www-ksl.stanford.edu/kst/what-is-an-ontology.html, acessado em 12/2001.
- 65 Lóscio, B.: Managing the Evolution of XML-based Mediation Queries. PHD Thesis, Federal University of Pernambuco, Brazil, 2003.
- 66 Goh, C., Madnik, S., Siegel, M.: Semantic Interoperability through Context Representing and Reasoning about Data Conflicts in Heterogeneous and Autonomy Sloan School of Management, MIT, http://citeseer.ist.psu.edu/191060.html, 1997.
- 67 Wache, H., Stuckenschmidt, H.: Practical Context Transformation for Information Interoperability. In Proceedings of the 3rd International Conference on Modeling and Using Context (CONTEXT'01), Lecture Notes in AI, Springer Verlag, 2001.
- 68 Qu, C., and W.Neddl, Searching SCORM Metadata in RDF-based Elearning P2P Network Using XQuery and Query by Example
- 69 Puustjärvi. Using ONE-STOP Portal in Integrating eLearning Systems. Advanced Technology for Learning. 1(2): 99-106. 2004
- 70 Susanne Busse, Thomas Kabisch. MIWeb: Mediator-based Integration of Web Sources. Technical Report 2005-02, TU Berlin, April 2005.
- 71 Universities of Durham (2003) "IBHIS: Integration Broker for Heterogeneous Information Sources", Universities of Durham, Keele, http://www.co.umist.ac.uk/ibhis/
- 72 Madnick, S. E.: From VLDB to VMLDB (Very MANY Large Data Base): Dealing with Large-Scale Semantic heterogeneity, Proc. 21st VLDB Conf., Zürich, Swizerland, 1995.
- 73 Almeida M. Taxonomias, tesaurus ou ontologias http://www.eci.ufmg.br/mba/p1\_2\_0.html#
- 74 Hunter J. MetaNet A Metadata Term Thesaurus to Enable Semantic Interoperability Between Metadata Domains http://archive.dstc.edu.au/RDU/staff/janehunter/harmony/jodi\_article.html
- 75 OLIVEIRA, A. et al. Topic Maps na visualização de informação no ensino e treino. 1a Conferência Associação Portuguesa de Sistemas de Informação, Universidade do Minho, 2000.
- 76 Gruber T. What is an Ontology http://www-ksl.stanford.edu/kst/what-isan-ontology.html
- 77 Jehad Najjar, Stefaan Ternier, Erik Duval. IADIS International Journal of WWW/Internet (ISSN: 1645-7641), 2004 Interoperability of Learning Object Repositories: Complications and Guidelines.
- 78 RDF Vocabulary Description Language 1.0: RDF Schema W3C Recommendation 10 February 2004. http://www.w3.org/TR/rdf-schema/
- 79 RDF/XML Syntax Specification (Revised) W3C Recommendation 10 February 2004. http://www.w3.org/TR/rdf-syntax-grammar/
- 80 Protégé. Stanford Medical Informatics. http://protege.stanford.edu/
- 81 OWL Web Ontology Language Reference W3C Recommendation 10 February 2004. http://www.w3.org/TR/owl-ref
- 82 Salgado, A . C. et al. (2001) "Integração de Dados na WEB". Congresso da Sociedade Brasileira de Computação, Fortaleza, 2001.
- 83 World Wide Web Consortium (1999) "XML Path Language (XPath), Version 1.0 - W3C Recommendation", 16 Novembro 1999, http://www.w3.org/TR/xpath
- 84 Clements, T. (2001) "Overview of Soap Web Services Technical Overviews", Sun Microsystems, August 2001.
- 85 Gudgin, M., Moreau, J. and Nielsen, H. F. (2001) "SOAP Version 1.2", W3C, Julho 2001.
- 86 Tsalgatidou, A. and Pilioura, T. (2002) "An Overview of Standards and Related Technology in Web-service", Distributed and Parallel Databases, vol. 12, 2002.
- 87 Christensen, E., Curbera, F., Meredith, G. and Weerawarana, S. (2001) "Web Services Description Language (WSDL)", Março 2001.
- 88 BOOCH, G.; RUMBAUGH, J.; JACOBSON, I.. UML: Guia do Usuário. Editora Campus Ltda, 5a. tiragem edition, 2000.
- 89 Moura, S. L., Coutinho, F., Siqueira, S. W. M., and Melo, R. N. (2005) "Integrating Repositories of Learning Objects Using Web-Services to Implement Mediators and Wrappers", International Conference on Next Generation Web Services Practices (NWeSP 2005), Seoul, Korea, Agosto, 2005.
- 90 H. Garcia-Molina, Y. Papakonstantinou, D. Quass, et al. "The TSIMMISApproach to Mediation: Data Models and Languages" (Extended Abstract). In Next Generation Information Technologies and Systems. 1995.
- 91 C. A. Knoblock, S. Minton, J. L. Ambite, et al. "Modeling Web Sources for Information Integration." In Proceedings of the Fifteenth National Conference on Artificial Intelligence. 1998.
- 92 L. M. Haas, D. Kossmann, E. L. Wimmers, et al. "Optimizing Queries Across Diverse Data Sources." In Proceedings of the International Conference on Very Large Data Bases (VLDB), 276–285. 1997.
- 93 C. Baru, A. Gupta, B. Ludäscher, R. Marciano, Y. Papakonstantinou, P. Velikhov, V. Chu: "XML-Based Information Mediation with MIX", demonstration session. SIGMOD'99 http://www.npaci.edu/DICE/Pubs/sigmod-demo99.pdf
- 94 SUBRAHMANIAN, V.S., ADALI, S., BRINK, A., EMERY, R., LU, J., RAJPUT, A., ROGERS, T.J., ROSS, R., WARD, C. HERMES: "A terogeneous Reasoning and Mediator System". Technical Report, University of Maryland, 1995.
- 95 B. Panchapagesan, J. Hui, G. Wiederhold, S. Erickson, L. Dean, "The INEEL Data Integration Mediation System White Paper", Proceedings of the 35th Hawaii International Conference on System Sciences – 2002 Available at http://id.inel.gov/idim/paper.html.
- 96 B. Ludäscher, A. Gupta, M. E. Martone, "Model-Based Mediation with DomainMaps", 17th Intl. Conference on Data Engineering (ICDE), Heidelberg, Germany,IEEE Computer Society, 81-90, 2001.

## **Anexo A Tecnologias de Serviços** *Web*

## **A.1 WSDL - Web Service Description Language**

A especificação WSDL utiliza um conjunto de definições para descrever um serviço. Existem as definições concretas e as abstratas. As definições concretas são formadas por elementos referentes à forma como um serviço será localizado. Especificam como acessar, através da rede, as funcionalidades descritas. Ou seja, definem a URL, o tipo de protocolo da chamada de mensagem (SOAP ou XML-RPC, por exemplo) e o protocolo da chamada de transporte (HTTP ou SMTP, por exemplo).

As definições abstratas são formadas por elementos que correspondem às típicas documentações de API, restritas às classes, chamada de métodos e aos parâmetros envolvidos. A figura A.1 e a tabela A.1 mostram os elementos que são apresentados em um documento WSDL e a forma como estão relacionados.

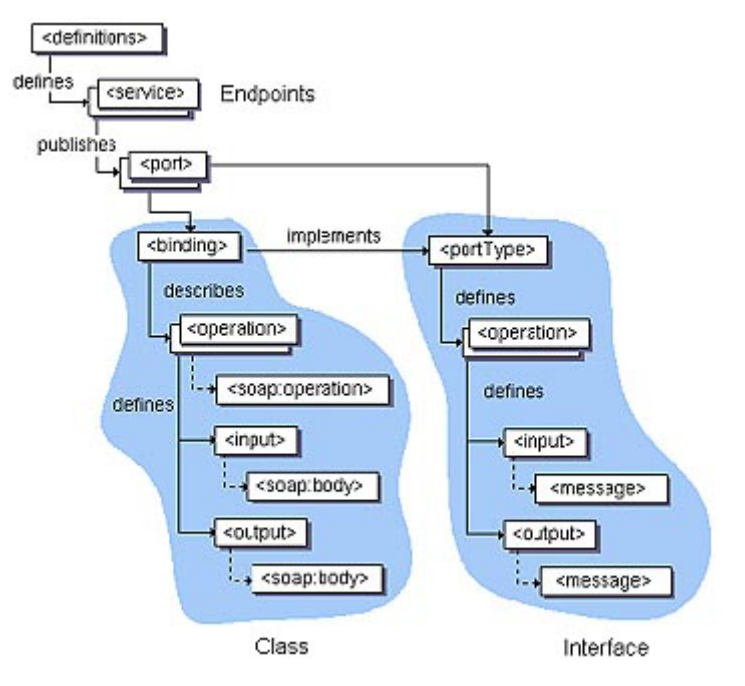

Figura A.1: Representação de uma mensagem RPC

Um documento WSDL tem um elemento *definitions* que contém elementos:

*types, message, portType, binding*, e *service* descritos na tabela A.1.

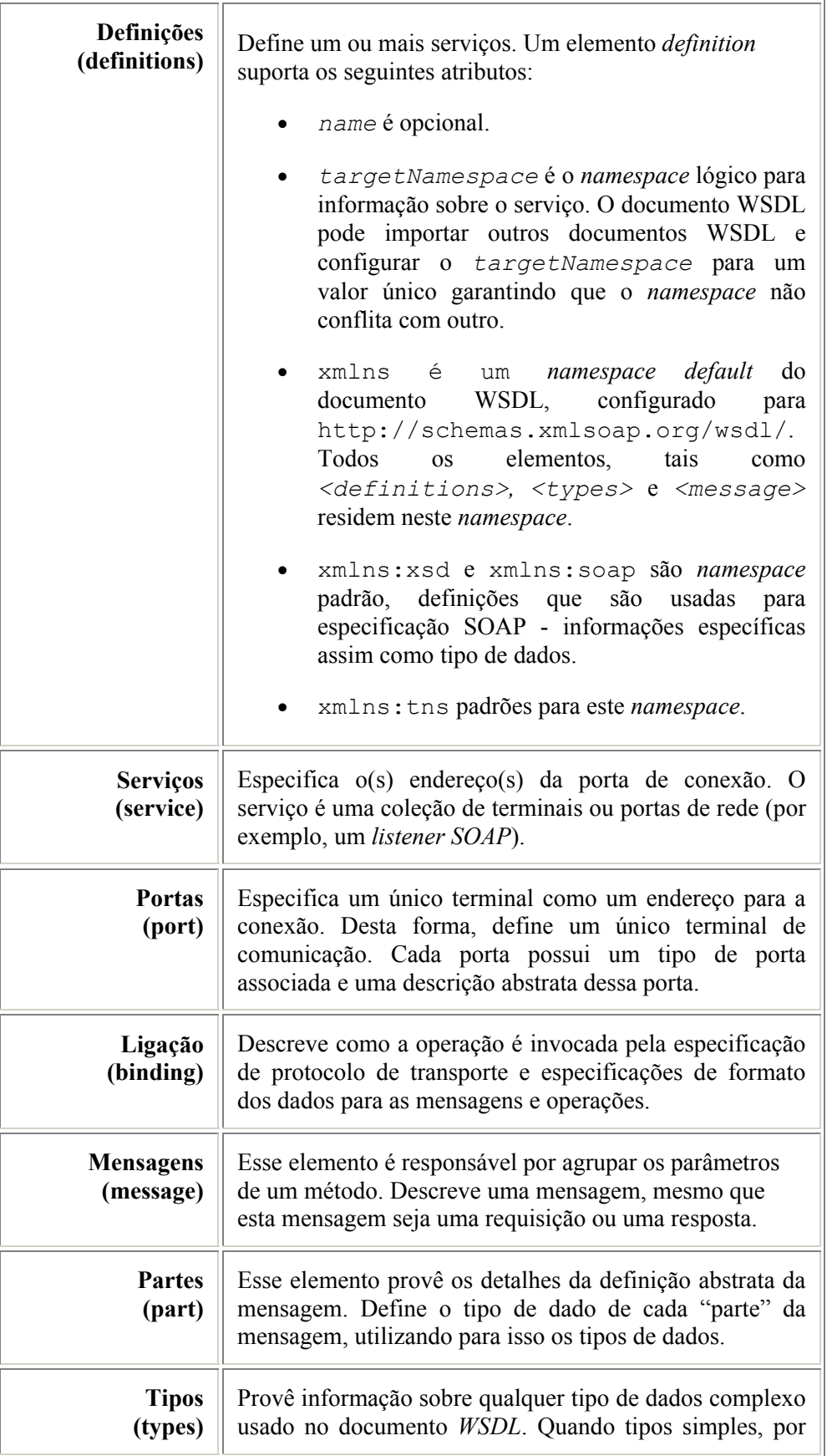

|                                     | exemplo, <i>strings</i> ou inteiros, são usados, o elemento type<br>não é necessário.                                                                                                    |
|-------------------------------------|----------------------------------------------------------------------------------------------------|
| Operações<br>(operation)            | Uma definição abstrata dos métodos de um serviço Web.<br>Isso significa que para cada método de um serviço<br>existirá uma operação associada. Sob a perspectiva<br>concreta, as operações definem as camadas de transporte<br>e mensagem. |
| <b>Tipos de Porta</b><br>(portType) | Um conjunto abstrato de operações que compõe o serviço<br>Web, atuando como se fosse uma API para esse serviço.                                                                                                    |

Tabela A.1: Definições de elementos de um documento WSDL

Para a melhor compreensão da descrição de um serviço *Web* através de sua WSDL, é apresentado na figura A.2 a WSDL do sistema LORIS, no qual o serviço em questão é responsável por consultar diversas bases de dados.

 $\langle$ ?xml version = '1.0' encoding = 'UTF-8'?> <!--Generated by the Oracle JDeveloper 10g Web Services WSDL Generator--> <!--Date Created: Mon Jun 20 11:05:31 GMT-03:00 2005--> <**definitions** name="LORISWS" targetNamespace="http://Modules/Mediator.wsdl" xmlns="http://schemas.xmlsoap.org/wsdl/" xmlns:xsd="http://www.w3.org/2001/XMLSchema" xmlns:soap="http://schemas.xmlsoap.org/wsdl/soap/" xmlns:tns="http://Modules/Mediator.wsdl" xmlns:ns1="http://Modules/ILORISWS.xsd"> <**types**> <schema targetNamespace="http://Modules/ILORISWS.xsd" xmlns="http://www.w3.org/2001/XMLSchema" xmlns:SOAP-ENC="http://schemas.xmlsoap.org/soap/encoding/"/>  $\langle$ types $>$  <**message** name="getLOs0Request"> <part name="query" type="xsd:string"/> </message> <**message** name="getLOs0Response"> <part name="return" type="xsd:string"/> </message> <**portType** name="MediatorPortType"> <operation name="getLOs"> <input name="getLOs0Request" message="tns:getLOs0Request"/> <output name="getLOs0Response" message="tns:getLOs0Response"/> </operation> </portType> <**binding** name="MediatorBinding" type="tns:MediatorPortType"> <soap:binding style="rpc" transport="http://schemas.xmlsoap.org/soap/http"/> <operation name="getLOs"> <soap:operation soapAction="" style="rpc"/> <input name="getLOs0Request"> <soap:body use="encoded" namespace="LORISWS" encodingStyle="http://schemas.xmlsoap.org/soap/encoding/"/>  $\langle$ input $\rangle$  <output name="getLOs0Response"> <soap:body use="encoded" namespace="LORISWS" encodingStyle="http://schemas.xmlsoap.org/soap/encoding/"/> </output> </operation>  $<$ /binding> <**service** name="LORISWS"> <documentation>Este é o módulo principal do Sistema, é o modulo que será chamado para realização de uma consulta. </documentation> <port name="MediatorPort" binding="tns:MediatorBinding"> <soap:address location="http://139.82.111.103:8888/LORIS-LORISWS context-root/LORISWS"/> </port> </service> </definitions>

Figura A.2: Representação de um código WSDL

## **A.2 SOAP – Simple Object Access Protocol**

SOAP não foi a primeira tecnologia a ser desenvolvida no intuito de promover a troca de informações entre sistemas distribuídos. Existem outras tecnologias com funcionalidades semelhantes tais como: CORBA, DCOM e Java RMI. Todavia, SOAP diferencia-se pelo fato de suas mensagens serem totalmente escritas em XML. Isso o permite ser a única tecnologia completamente independente de plataforma e linguagem de programação, sendo o padrão normalmente aceito para utilizar-se com serviços *Web*.

Desta forma, a tecnologia de serviços *Web* garante a interoperabilidade e intercomunicação entre diferentes sistemas, através da utilização da linguagem XML e do mecanismo de transporte HTTP.

O protocolo SOAP suporta diferentes estilos de troca de informações. Basicamente, constitui um protocolo *stateless* e que possui o paradigma de troca de mensagens baseado em um único sentido (*one-way*). Ou seja, as mensagens transmitidas através do protocolo não são requisições que necessitam de respostas. Elas são simplesmente mensagens que contém dados a serem enviados a um receptor. Contudo, SOAP tem suporte a múltiplos padrões de interação de mensagens, isto é, apesar das mensagens SOAP serem *one-way*, é possível combiná-las de modo a criar diversos padrões de interação. Por exemplo, é possível combinar dois tipos de mensagens de tal forma que elas atuem como um *request/response*.

O estilo SOAP-RPC (*SOAP Remote Procedure Call*) é a definição de um sistema simples de mensagens para representar, a partir de mensagens *one-way*, os mecanismos de requisição/resposta. Isso permite que a aplicação de um cliente especifique o nome de um procedimento remoto, seus parâmetros e receba a resposta da aplicação servidora.

### **Mensagem SOAP**

Uma mensagem SOAP é constituída de uma estrutura simples, contendo basicamente os seguintes elementos: envelope, cabeçalho e corpo, conforme ilustrado na figura A.3.

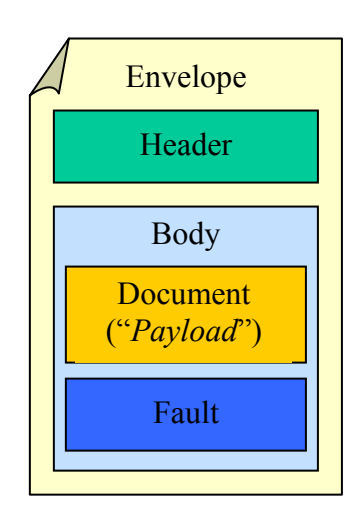

Figura A.3: Estrutura de uma mensagem SOAP

**Envelope (***Envelope***)** - toda mensagem SOAP deve contê-lo. É o elemento raiz do documento XML. O *Envelope* define os vários aspectos que serão utilizados para descrever a mensagem. Pode conter declarações de *namespaces* e também atributos adicionais como o que define o estilo de codificação. Um estilo de codificação define como os dados são representados no documento XML. Um trecho de um envelope SOAP é apresentado na figura A.4, onde a linha 2 contém a definição do *namespace* utilizado, enquanto que na linha 3 tem-se a indicação da localização do XML Schema empregado.

```
<SOAP-ENV:Envelope 
  xmlns:SOAP-ENV="http://schemas.xmlsoap.org/soap/envelope/" 
  SOAP-ENV:encodingStyle="http://schemas.xmlsoap.org/soap/encoding/"> 
... 
</SOAP-ENV:Envelope>
```
#### Figura A.4: Exemplo de um *Envelope* (XML)

**Cabeçalho (***Header***)** - é um elemento opcional que quando presente deve ser o primeiro elemento do *Envelope*, podendo haver mais de um numa mesma mensagem SOAP. *Header* transporta informações relacionadas à mensagem definida no *SOAP Body*, e carrega também informações adicionais. Um exemplo de uma informação adicional seria o fato de que a mensagem deve ser processada por um determinado nó intermediário (ao trafegar pela rede, a mensagem normalmente passa por diversos pontos intermediários, até alcançar o destino

final). Outros exemplos seriam a utilização de *timestamp*, prioridade ou o destinatário da mensagem.

**Corpo (***Body***)** - este elemento é obrigatório e contém o *payload*, ou seja, o conteúdo da mensagem SOAP a ser transportada para o seu destino final. Esse conteúdo pode ser um pedido ou uma resposta para o requisitante no formato XML. Devido à flexibilidade SOAP, o corpo da mensagem pode servir para diversos propósitos. Por exemplo, pode servir para transmissão de documentos XML, ou para a chamada de um método remoto, através das convenções SOAP-RPC.

Em uma mensagem SOAP podem existir mais de um corpo, assim como os cabeçalhos. Neste caso, o funcionamento dessas múltiplas entradas do corpo SOAP é diferenciado. A primeira entrada é a que realmente contém o RPC, já as demais entradas possuirão referências que darão suporte para a primeira.

O elemento Body pode conter o elemento opcional *Fault*, usado para carregar mensagens de *status* e erros retornadas pelos nós ao processarem a mensagem.

#### **SOAP e RPC**

Entre outras utilizações, SOAP foi desenhado para encapsular e transportar chamadas de RPC. Para tal, faz uso dos recursos e flexibilidade do XML, utilizando HTTP como forma de vencer as restrições de segurança/*firewalls*, normalmente impostas aos sistemas clássicos de RPC (ex. RMI, DCOM e CORBA). As RPCs ou *chamadas remotas de procedimento* são chamadas locais a métodos de objetos (ou serviços) remotos. Portanto, podemos acessar os serviços de um objeto localizado em um outro ponto da rede, através de uma chamada local a este objeto. Cada chamada ou requisição exige uma resposta.

#### **Processo de uma chamada RPC**

Antes de serem enviadas pela rede, as chamadas RPC (emitidas pela aplicação cliente) são encapsuladas (ou *serializadas*) segundo o padrão SOAP. O serviço remoto, ao receber a mensagem faz o processo contrário, desencapsulando-a e extraindo as chamadas de método. A aplicação servidora então processa esta chamada e envia uma resposta ao cliente. O processo repete-se e a resposta, também *serializada*, é enviada pela rede. Na máquina cliente, esta resposta é desencapsulada e repassada à aplicação cliente.

A especificação SOAP (definida pelo W3C) define as seguintes informações como necessárias em toda chamada RPC:

- A URI do objeto alvo.
- O nome do método.
- Os parâmetros do método (requisição ou resposta).
- Uma assinatura do método (opcional).
- Um cabeçalho (opcional).

A figura A.5 apresenta uma mensagem SOAP usando chamada RPC e HTTP para o transporte.

| POST/StockQuote HTTP/1.1<br>Host: www.stockquoteserver.com          |  |  |
|---------------------------------------------------------------------|--|--|
| Content-Type: text/xml; charset="utf-8"                             |  |  |
| Content-Length: nnnn                                                |  |  |
| SOAPAction: "Some-URI"                                              |  |  |
| <soap-env:envelope< td=""></soap-env:envelope<>                     |  |  |
| xmlns:SOAP-ENV="http://schemas.xmlsoap.org/soap/envelope/"          |  |  |
| SOAP-ENV:encodingStyle="http://schemas.xmlsoap.org/soap/encoding/"> |  |  |
| <soap-env:header></soap-env:header>                                 |  |  |
| $\leq t$ : Transaction                                              |  |  |
| xmlns:t="some-URI" SOAP-ENV:mustUnderstand="1">                     |  |  |
| 5                                                                   |  |  |
| $\leq t$ : Transaction>                                             |  |  |
|                                                                     |  |  |
| <soap-env:body></soap-env:body>                                     |  |  |
| <m:getlasttradeprice> xmlns:m="Some-URI"&gt;</m:getlasttradeprice>  |  |  |
| $\langle \text{symbol} \rangle$ DIS $\langle \text{symbol} \rangle$ |  |  |
| $\le$ /m:GetLastTradePrice>                                         |  |  |
| $\langle$ SOAP-ENV:Body>                                            |  |  |
|                                                                     |  |  |

Figura A.5: Mensagem SOAP usando chamada RPC

As primeiras 4 linhas do exemplo definem o cabeçalho HTTP, incluindo dados como o tamanho do pacote, o tipo dos dados transmitidos, etc. O campo *SOAPAction* é usado para informar o propósito da requisição HTTP SOAP, seu valor é uma URI que identifica esta intenção. Toda requisição HTTP SOAP deve conter este campo de cabeçalho.

A presença do campo *SOAPAction* pode ser utilizada por *firewalls* para filtrar as requisições SOAP feitas usando HTTP. Neste caso, um pacote poderia ser filtrado (bloqueado) caso a mensagem não possuísse este campo definido ou

com um valor previamente especificado. A figura 3.12 exemplifica possíveis especificações para o campo *SOAPAction*.

> SOAPAction:"http://myecommerce.org/abc#Mensagem" SOAPAction:"myapp.sdl"

#### Figura A.6: Exemplos de especificações do campo *SOAPAction*.

A partir da linha 6 em diante, é definida a mensagem SOAP com um elemento *envelope* que contém os elementos *header e body*.

Em *SOAP-ENV:Envelope*, a URI *http://schemas.xmlsoap.org/soap/envelope/* identifica o namespace utilizado por esta requisição SOAP. É o namespace padrão para todas as mensagens SOAP. O estilo de codificação (*encodingStyle*) é definido pela URI *http://schemas.xmlsoap.org/soap/encoding/* , e identifica o estilo de codificação da especificação SOAP.

Em *SOAP-ENV:Header*, um atributo chamado *Transaction* define um *namespace* (URI) para o elemento. O atributo *mustUnderstand=1* especifica que o cabeçalho deve ser processado pelo receptor da mensagem. E o valor 5, deve ser um valor compreendido pelos serviços que processam esta mensagem.

Em *SOAP-ENV:Body* é definido, uma chamada de método *GetLastTradePrice* e seu respectivo *namespace*. O elemento *DIS* especifica um parâmetro contido na chamada de método *GetLastTradePrice*.

## **A.3 UDDI - Universal Description, Discovery and Integration**

Essa especificação define um esquema XML hierárquico de 4-camadas que provê um modelo para publicar, validar e invocar informações sobre serviços *Web*. A UDDI também utiliza tecnologia baseada em padrões, tais como os protocolos TCP/IP, HTTP, XML e SOAP.

Um registrador UDDI pode conter metadados para qualquer tipo de serviço, de forma tão prática quanto as definições descritas pela WSDL. Existem dois tipos de registros UDDI, os registros UDDI públicos, que servem como pontos de agregação para uma variedade de negócios publicar seus serviços e os registradores UDDI privados, que utilizam uma regra similar dentro de organizações.

Embora o registro UDDI seja como um mecanismo de diretórios, ele também define um padrão de estrutura de dados para representar em XML, a informação da descrição do serviço. Existem quatro estruturas de dados fundamentais em um registro UDDI, as quais são ilustradas na figura A.7.

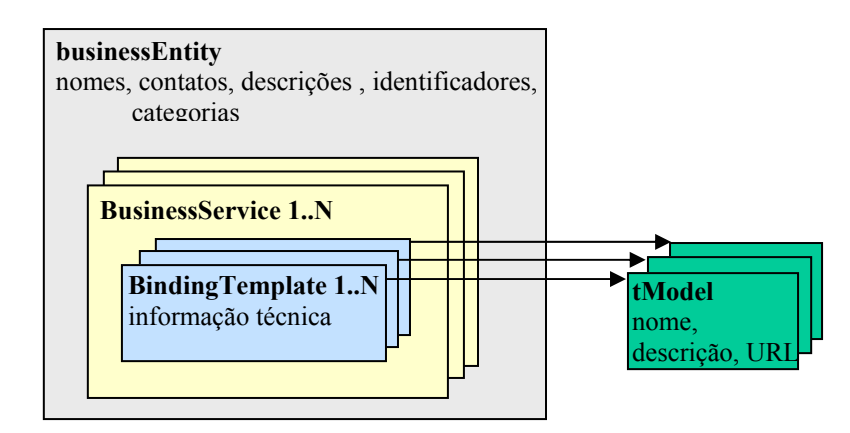

Figura A.7: Estrutura de dados UDDI

A tabela A.8 contém uma descrição detalhada das estruturas de dados apresentadas na figura A.7.

| businessEntity  | Uma UDDI inicia com o elemento businessEntity. Este<br>elemento captura requerimentos de padrões de dados para<br>encontrar informações de negócio (o nome do negócio e a<br>informação de contato), categoria da informação (tipo de<br>negócio) e informação de identificação.<br>Um<br>businessEntity contém uma coleção de elementos<br>businessService, sendo um para cada serviço Web. |
|-----------------|----------------------------------------------------------------------------------------------------|
| businessService | Cada business Service contém informações técnicas e<br>sobre<br>elementos<br>Serviço<br>Web<br>descritivas<br>do<br><i>businessEntity</i> , que inclui o nome do grupo, uma breve<br>descrição, etc. Um businessService contém uma coleção<br>de elementos bindingTemplate.                                                                                                    |
| bindingTemplate | Um bindingTemplate contém dados que são relevantes<br>para as aplicações que precisam invocar ou conectar um<br>serviço Web específico. Essas informações incluem a<br>URL do serviço Web, descrições dos serviços<br>hospedeiros, roteamento, facilidades de balanceamento<br>de carga e referências para especificações da interface.                                                      |
| tModel          | São descrições de especificações para serviço Web ou<br>taxonomias que formam a base para uma técnica única.<br>Seu papel é representar a especificação técnica do serviço<br>Web. Um tModel pode modelar muitos conceitos<br>diferentes, tais como: um tipo de serviço, uma tecnologia<br>de plataforma (ex. HTTPS) ou uma taxonomia.                                                       |

Tabela A.8: Tabela de definições de elementos do registro UDDI

 As informações providas pelo registrador UDDI podem ser usadas para executar três tipos de pesquisa:

- *White pages* (Páginas Brancas) essa categoria contém informações referentes a endereços de negócios, informações para contato, nome do sítio *Web* e identificadores conhecidos. É usada, por exemplo, para pesquisar por um negócio em que já se sabe algo a respeito, como seu nome ou algo que o identifique.
- *Yellow pages* (Páginas Amarelas) contém categorização industrial baseada em taxonomias padrões, tais como os sistemas de classificação NAICS, ISO3166 e UNSPSC.
- *Green pages service* (Páginas Verdes) Essa categoria contém informações técnicas sobre o serviço *Web* que são apresentados por um negócio, incluindo referências para especificações de interface para serviço *Web*, tais como, indicadores para vários arquivos e URL baseada em mecanismos de descoberta.

# **Anexo B Trabalhos de Integração de Dados baseado em Mediadores**

#### **B.1 TSIMMIS**

TSIMMIS (*The Stanford-IBM Manager of Multiple Information Sources*) [90] é um projeto da Universidade de Stanford e da IBM *Almaden Research Center* que considera a integração de fontes de informações heterogêneas, incluindo tanto dados estruturados como semi-estruturados. O projeto é baseado em uma arquitetura de mediadores e tradutores e adota um modelo OEM (*Object Exchange Model*) além de suas fontes de dados. Como linguagem de consulta, o TSIMMIS adota o OEM-QL e como linguagem de especificação do mediador adota MSL (*Mediator Specification Language*) que é uma linguagem de alto nível baseada em regras.

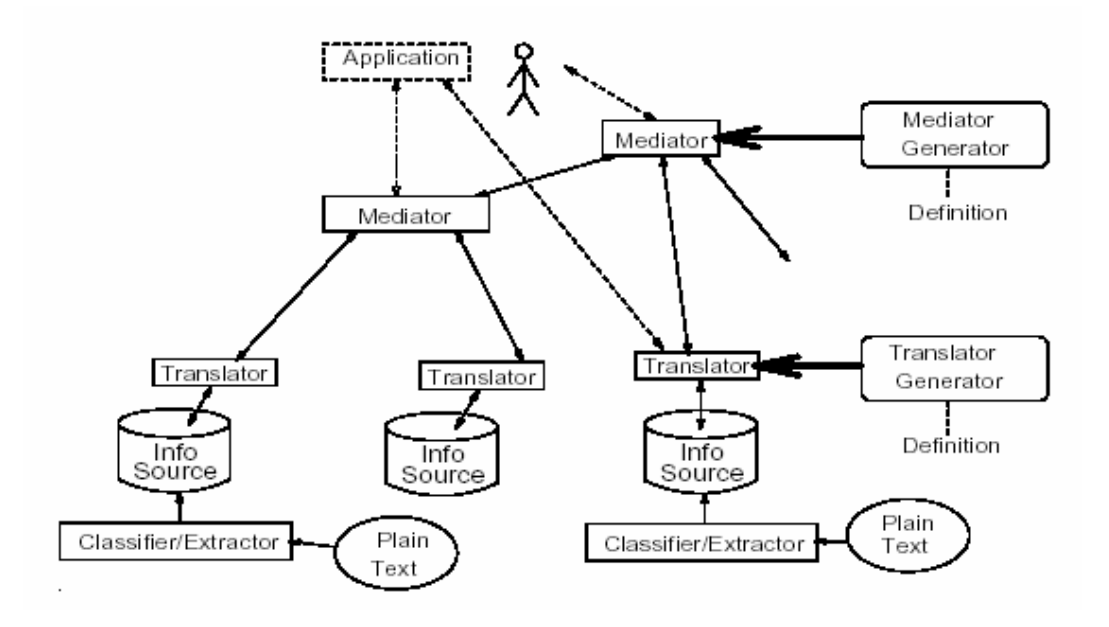

Figura B.1: Arquitetura TSIMMIS

### **B.2 SIMS**

SIMS (*Services and Information Management for decision Systems*) [91], desenvolvido no *Information Sciences Institute* da Universidade da Califórnia, é uma arquitetura de mediador que explora um modelo semântico do domínio do problema para integrar informações de várias fontes de dados heterogêneas. Esta arquitetura consiste de duas partes: 1) Um construtor/executor de consultas que determina como processar eficientemente uma determinada consulta a um conjunto de fontes de informação, e 2) Tradutores que provêem um acesso uniforme a fontes de informação. SIMS foi projetado principalmente para fontes de informação do tipo banco de dados e bases de conhecimento.

Uma das idéias mais importantes do SIMS é que para cada aplicação existe um modelo de domínio único que descreve o conteúdo de cada fonte de informação, provendo assim, uma única ontologia para a aplicação. Essa ontologia é então chamada de modelo de domínio, sendo uma descrição declarativa dos objetos e atividades possíveis no domínio de aplicação. Toda esta informação é armazenada no sistema de representação de conhecimento Loom. Loom provê tanto uma linguagem de consulta que contém uma descrição das classes dos objetos sobre a informação desejada, quanto um ambiente para construir aplicações inteligentes.

As fontes de informação para serem integrada a arquitetura, devem indicar o modelo de dados usado, a linguagem de consulta, localização na rede, tamanho estimado, freqüência de atualização e descreve seus campos em termos do modelo de domínio.Desta forma, um módulo de interface Loom (LIM) faz o processo de conversão dos esquemas das fontes para a representação da base de conhecimento Loom. O processo de mapeamento dos esquemas é baseado na abordagem *LAV* (*Local-as-View*).

#### **B.3 GARLIC**

Garlic [92] é um sistema de *middleware* desenvolvido em arquitetura de mediadores e tradutores. É utilizado nesta arquitetura um modelo unificado orientado a objetos e a interface é descrita usando a GDL (*Garlic Definition Language*) que é uma variante da ODL (*Object Definition Language*) do ODMG (*Object Database Management Group*).

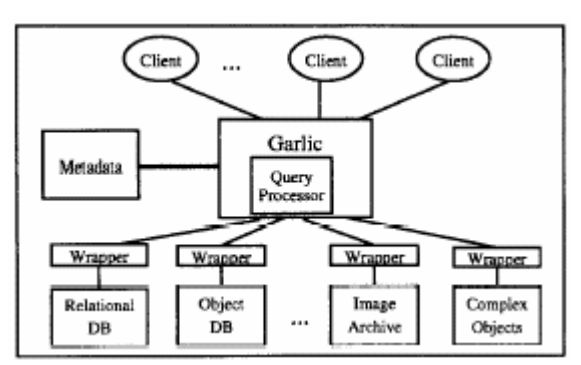

Figura B.2: Arquitetura GARLIC

Garlic é um processador de consulta. Ele otimiza e executa consultas sobre diversas fontes de dados usando SQL estendido.

### **B.4 MIX**

O sistema de mediador MIX (*Mediation of Information using XML*) [93], é desenvolvido como parte do projeto MIX no SDSC (*San Diego Supercomputer Center*), na universidade da Califórnia em San Diego, que utiliza uma abordagem de *mediador-tradutores* baseada em XML. O *middleware* MIX (MIXm), aplica XML como o modelo comum para troca de dados e provê visões integradas definidas sobre fontes de informações distribuídas e heterogêneas.

A integração e troca de dados são feitas através da linguagem XML. As informações de esquema e de instâncias de dados são representadas por DTDs e documentos XML respectivamente. As visões do mediador são expressas em uma linguagem declarativa conhecida como XMAS (*XML Matching And Structuring Language*). De forma a facilitar a formulação da consulta e com propósito de otimização, MIXm utiliza DTDs como uma descrição estrutural na troca dos dados.

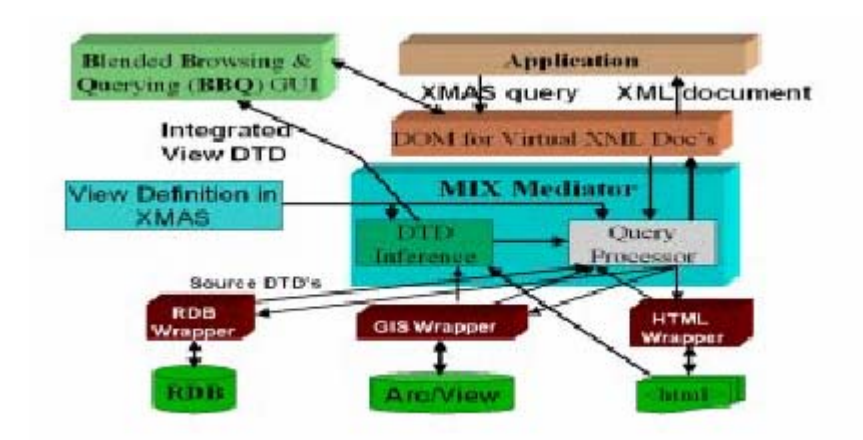

Figura B.3: Arquitetura MIX

Os tradutores traduzem as consultas expressas em XMAS para consultas ou comandos que as fontes de dados possam entender e traduz o resultado das fontes para XML.

O sistema dispõe de uma interface gráfica para navegação denominada BBQ (Blended Browsing and Query). Essa interface é derivada da DTD da visão do mediador e incorpora recursos de navegação e consulta sobre os dados XML. Esta interface permite ao usuário formular consultas XMAS utilizando uma GUI. O documento XML de resposta pode ser explorado através de uma API baseada em DOM, a DOM-VXD (*DOM for Virtual XML Documents*), trata-se de uma versão de DOM onde o processamento da consulta é dirigido pela navegação do cliente na visão XML virtual.

O projeto MIX está sendo usado em um projeto piloto para implementar um protótipo de uma biblioteca digital como parte da CDL (*California Digital Library*).

#### **B.5 HERMES**

O projeto HERMES [94] é um projeto desenvolvido na Universidade de Maryland, que propõe um sistema para integração de múltiplas fontes de informações, que apresenta facilidades para a construção de mediadores. A motivação principal por trás do HERMES é modularizar as atividades envolvidas na criação do mediador. O HERMES fornece um conjunto de ferramentas para auxiliar o desenvolvedor do mediador na construção de mediadores. Essas

ferramentas juntamente com a linguagem declarativa de especificação do mediador formam o ambiente de programação do mediador.

A arquitetura do HERMES é dividida em integração de domínios (transforma os resultados das fontes de informação em um formato que pode ser usado por diferentes mediadores) e integração semântica (lida com conflitos resultantes da combinação de fontes diferentes). O HERMES enfatiza especialmente o aspecto de conflitos durante a integração.

### **B.6 IDIMS**

IDIMS (*Data Integration Mediation System*) [95] é um sistema construído para integrar dados em um domínio de restauração ambiental no *INEEL* (*Idaho National Engineering and Environmental Laboratrory*) através de uma abordagem de mediadores e tradutores. Os dados integrados são oriundos de dois tipos de banco de dados estruturado, Oracle e FoxPro. Embora o IDIMS tenha sido construído para resolver problemas do domínio de restauração ambiental, o sistema foi projetado para ser independente de domínio. Em outras palavras, ele foi projetado de maneira que uma variedade de domínios pudesse utilizar sua capacidade de integração de dados. É utilizado tanto para o mediador quando para os tradutores uma versão estendida do *ODMG ODL* e *QEM* (*Query Exchange Model*) para prover uma representação de consulta comum usada por cada um dos sub-sistemas do IDIMS.

### **B.7 MBM**

MBM [96] um mediador baseado em modelo para gerenciamento de dados científicos suporta a integração de informações através de cenários complexos e de múltiplas palavras como encontrado no domínio da neurociência. Neste *framework*, as fontes de dados exportam não apenas os dados e informações dos esquemas, mas também modelos conceituais, incluindo semânticas de domínio para o mediador efetivamente transformar fontes de dados em fontes de conhecimento. Isto permite que na mediação possa definir visões integradas baseadas em (1) modelo conceitual local de fontes registradas e (2) fontes de conhecimento de domínio chamadas de mapas de domínio e mapas de processos respectivamente que atuam como fontes de conhecimento.

# **Apêndice A Ontologia Comum em OWL**

```
\langle \timess \timession="1.0"?>
\leqrdf:RDF
   xmlns:protege="http://protege.stanford.edu/plugins/owl/protege#" 
   xmlns:rdf="http://www.w3.org/1999/02/22-rdf-syntax-ns#" 
   xmlns:rdfs="http://www.w3.org/2000/01/rdf-schema#" 
   xmlns:owl="http://www.w3.org/2002/07/owl#" 
   xmlns="http://www.owl-ontologies.com/unnamed.owl#" 
  xml:base="http://www.owl-ontologies.com/unnamed.owl"> 
  <owl:Ontology rdf:about=""> 
   <owl:imports rdf:resource=""/> 
   <owl:imports rdf:resource="http://protege.stanford.edu/plugins/owl/protege"/> 
  </owl:Ontology> 
  <owl:Class rdf:ID="Purpose"> 
   <rdfs:subClassOf rdf:resource="http://www.w3.org/2002/07/owl#Thing"/> 
   <rdfs:subClassOf> 
   <owl:Restriction>
     <owl:maxCardinality rdf:datatype="http://www.w3.org/2001/XMLSchema#int" 
    >1</owl:maxCardinality>
     <owl:onProperty> 
       <owl:FunctionalProperty rdf:ID="hasValue"/> 
     </owl:onProperty> 
    </owl:Restriction> 
   </rdfs:subClassOf> 
  </owl:Class> 
  <owl:Class rdf:ID="Cost"> 
   <rdfs:subClassOf> 
    <owl:Restriction> 
     <owl:maxCardinality rdf:datatype="http://www.w3.org/2001/XMLSchema#int" 
    >1</owl:maxCardinality>
     <owl:onProperty> 
       <owl:FunctionalProperty rdf:about="#hasValue"/> 
     </owl:onProperty> 
    </owl:Restriction> 
   </rdfs:subClassOf> 
   <rdfs:subClassOf rdf:resource="http://www.w3.org/2002/07/owl#Thing"/> 
  </owl:Class> 
  <owl:Class rdf:ID="InteractivityLevel"> 
   <rdfs:subClassOf rdf:resource="http://www.w3.org/2002/07/owl#Thing"/> 
  <rdfs:subClassOf>
   <owl:Restriction>
     <owl:onProperty> 
       <owl:FunctionalProperty rdf:about="#hasValue"/> 
     </owl:onProperty> 
     <owl:maxCardinality rdf:datatype="http://www.w3.org/2001/XMLSchema#int" 
    >1</owl:maxCardinality>
    </owl:Restriction> 
   </rdfs:subClassOf> 
  </owl:Class> 
  <owl:Class rdf:ID="InstallationRemarks"> 
   <rdfs:subClassOf>
```
 <owl:Restriction> <owl:maxCardinality rdf:datatype="http://www.w3.org/2001/XMLSchema#int" >1</owl:maxCardinality> <owl:onProperty> <owl:FunctionalProperty rdf:about="#hasValue"/> </owl:onProperty> </owl:Restriction> </rdfs:subClassOf> <rdfs:subClassOf rdf:resource="http://www.w3.org/2002/07/owl#Thing"/> </owl:Class> <owl:Class rdf:ID="Format"> <rdfs:subClassOf rdf:resource="http://www.w3.org/2002/07/owl#Thing"/> <rdfs:subClassOf> <owl:Restriction> <owl:maxCardinality rdf:datatype="http://www.w3.org/2001/XMLSchema#int" >1</owl:maxCardinality> <owl:onProperty> <owl:FunctionalProperty rdf:about="#hasValue"/> </owl:onProperty> </owl:Restriction> </rdfs:subClassOf> </owl:Class> <owl:Class rdf:ID="Editor"> <rdfs:subClassOf rdf:resource="http://www.w3.org/2002/07/owl#Thing"/> <rdfs:subClassOf> <owl:Restriction> <owl:onProperty> <owl:DatatypeProperty rdf:ID="hasEntity"/> </owl:onProperty> <owl:maxCardinality rdf:datatype="http://www.w3.org/2001/XMLSchema#int" >40</owl:maxCardinality> </owl:Restriction> </rdfs:subClassOf> <rdfs:subClassOf> <owl:Restriction> <owl:maxCardinality rdf:datatype="http://www.w3.org/2001/XMLSchema#int" >1</owl:maxCardinality> <owl:onProperty> <owl:FunctionalProperty rdf:ID="hasDate"/> </owl:onProperty> </owl:Restriction> </rdfs:subClassOf> </owl:Class> <owl:Class rdf:ID="General"> <rdfs:subClassOf> <owl:Restriction> <owl:maxCardinality rdf:datatype="http://www.w3.org/2001/XMLSchema#int" >10</owl:maxCardinality> <owl:onProperty> <owl:ObjectProperty rdf:ID="hasCoverage"/> </owl:onProperty> </owl:Restriction> </rdfs:subClassOf> <rdfs:subClassOf> <owl:Restriction> <owl:onProperty> <owl:ObjectProperty rdf:ID="hasStructure"/> </owl:onProperty> <owl:maxCardinality rdf:datatype="http://www.w3.org/2001/XMLSchema#int" >1</owl:maxCardinality>

 </owl:Restriction> </rdfs:subClassOf> <rdfs:subClassOf> <owl:Restriction> <owl:onProperty> <owl:DatatypeProperty rdf:ID="hasIdentifier"/> </owl:onProperty> <owl:maxCardinality rdf:datatype="http://www.w3.org/2001/XMLSchema#int" >10</owl:maxCardinality> </owl:Restriction> </rdfs:subClassOf> <rdfs:subClassOf rdf:resource="http://www.w3.org/2002/07/owl#Thing"/> <rdfs:subClassOf> <owl:Restriction> <owl:maxCardinality rdf:datatype="http://www.w3.org/2001/XMLSchema#int" >10</owl:maxCardinality> <owl:onProperty> <owl:ObjectProperty rdf:ID="hasKeyword"/> </owl:onProperty> </owl:Restriction> </rdfs:subClassOf> <rdfs:subClassOf> <owl:Restriction> <owl:maxCardinality rdf:datatype="http://www.w3.org/2001/XMLSchema#int" >10</owl:maxCardinality> <owl:onProperty> <owl:ObjectProperty rdf:ID="hasDescription"/> </owl:onProperty> </owl:Restriction> </rdfs:subClassOf> <rdfs:subClassOf> <owl:Restriction> <owl:maxCardinality rdf:datatype="http://www.w3.org/2001/XMLSchema#int" >10</owl:maxCardinality> <owl:onProperty> <owl:ObjectProperty rdf:ID="hasLanguage"/> </owl:onProperty> </owl:Restriction> </rdfs:subClassOf> <rdfs:subClassOf> <owl:Restriction> <owl:onProperty> <owl:ObjectProperty rdf:ID="hasAgregationLevel"/> </owl:onProperty> <owl:maxCardinality rdf:datatype="http://www.w3.org/2001/XMLSchema#int" >1</owl:maxCardinality> </owl:Restriction> </rdfs:subClassOf> </owl:Class> <owl:Class rdf:ID="Identifier"> <rdfs:subClassOf> <owl:Restriction> <owl:onProperty> <owl:FunctionalProperty rdf:ID="hasEntry"/> </owl:onProperty> <owl:maxCardinality rdf:datatype="http://www.w3.org/2001/XMLSchema#int" >1</owl:maxCardinality> </owl:Restriction> </rdfs:subClassOf> <rdfs:subClassOf>

<owl:FunctionalProperty rdf:ID="hasCatalog"/>

<owl:maxCardinality rdf:datatype="http://www.w3.org/2001/XMLSchema#int"

 <owl:Restriction> <owl:onProperty>

</owl:onProperty>

>1</owl:maxCardinality>

 </owl:Restriction> </rdfs:subClassOf> <rdfs:subClassOf rdf:resource="http://www.w3.org/2002/07/owl#Thing"/> </owl:Class> <owl:Class rdf:ID="InteractivityType"> <rdfs:subClassOf rdf:resource="http://www.w3.org/2002/07/owl#Thing"/> <rdfs:subClassOf> <owl:Restriction> <owl:maxCardinality rdf:datatype="http://www.w3.org/2001/XMLSchema#int" >1</owl:maxCardinality> <owl:onProperty> <owl:FunctionalProperty rdf:about="#hasValue"/> </owl:onProperty> </owl:Restriction> </rdfs:subClassOf> </owl:Class> <owl:Class rdf:ID="Title"> <rdfs:subClassOf> <owl:Restriction> <owl:maxCardinality rdf:datatype="http://www.w3.org/2001/XMLSchema#int" >1</owl:maxCardinality> <owl:onProperty> <owl:FunctionalProperty rdf:about="#hasValue"/> </owl:onProperty> </owl:Restriction> </rdfs:subClassOf> <rdfs:subClassOf> <owl:Restriction> <owl:onProperty> <owl:FunctionalProperty rdf:about="#hasValue"/> </owl:onProperty> <owl:maxCardinality rdf:datatype="http://www.w3.org/2001/XMLSchema#int" >1</owl:maxCardinality> </owl:Restriction> </rdfs:subClassOf> <rdfs:subClassOf rdf:resource="http://www.w3.org/2002/07/owl#Thing"/> </owl:Class> <owl:Class rdf:ID="Subdiscipline"/> <owl:Class rdf:ID="CopyrightAndOtherRestrictions"> <rdfs:subClassOf> <owl:Restriction> <owl:onProperty> <owl:FunctionalProperty rdf:about="#hasValue"/> </owl:onProperty> <owl:maxCardinality rdf:datatype="http://www.w3.org/2001/XMLSchema#int" >1</owl:maxCardinality> </owl:Restriction> </rdfs:subClassOf> <rdfs:subClassOf rdf:resource="http://www.w3.org/2002/07/owl#Thing"/> </owl:Class> <owl:Class rdf:ID="PreviousVersionInformation"/> <owl:Class rdf:ID="DisciplineType"/> <owl:Class rdf:ID="Resource"> <rdfs:subClassOf>

 <owl:Restriction> <owl:maxCardinality rdf:datatype="http://www.w3.org/2001/XMLSchema#int" >10</owl:maxCardinality> <owl:onProperty> <owl:ObjectProperty rdf:about="#hasDescription"/> </owl:onProperty> </owl:Restriction> </rdfs:subClassOf> <rdfs:subClassOf rdf:resource="http://www.w3.org/2002/07/owl#Thing"/> <rdfs:subClassOf> <owl:Restriction> <owl:onProperty> <owl:DatatypeProperty rdf:about="#hasIdentifier"/> </owl:onProperty> <owl:maxCardinality rdf:datatype="http://www.w3.org/2001/XMLSchema#int" >10</owl:maxCardinality> </owl:Restriction> </rdfs:subClassOf> </owl:Class> <owl:Class rdf:ID="Annotation"> <rdfs:subClassOf> <owl:Restriction> <owl:maxCardinality rdf:datatype="http://www.w3.org/2001/XMLSchema#int" >1</owl:maxCardinality> <owl:onProperty> <owl:ObjectProperty rdf:about="#hasDescription"/> </owl:onProperty> </owl:Restriction> </rdfs:subClassOf> <rdfs:subClassOf rdf:resource="http://www.w3.org/2002/07/owl#Thing"/> <rdfs:subClassOf> <owl:Restriction> <owl:onProperty> <owl:DatatypeProperty rdf:about="#hasEntity"/> </owl:onProperty> <owl:maxCardinality rdf:datatype="http://www.w3.org/2001/XMLSchema#int" >1</owl:maxCardinality> </owl:Restriction> </rdfs:subClassOf> <rdfs:subClassOf> <owl:Restriction> <owl:onProperty> <owl:FunctionalProperty rdf:about="#hasDate"/> </owl:onProperty> <owl:maxCardinality rdf:datatype="http://www.w3.org/2001/XMLSchema#int" >1</owl:maxCardinality> </owl:Restriction> </rdfs:subClassOf> </owl:Class> <owl:Class rdf:ID="SemanticDensity"> <rdfs:subClassOf rdf:resource="http://www.w3.org/2002/07/owl#Thing"/> <rdfs:subClassOf> <owl:Restriction> <owl:onProperty> <owl:FunctionalProperty rdf:about="#hasValue"/> </owl:onProperty> <owl:maxCardinality rdf:datatype="http://www.w3.org/2001/XMLSchema#int" >1</owl:maxCardinality> </owl:Restriction> </rdfs:subClassOf>

#### Apêndice A Ontologia Comum em OWL 140

 </owl:Class> <owl:Class rdf:ID="Description"> <rdfs:subClassOf rdf:resource="http://www.w3.org/2002/07/owl#Thing"/> <rdfs:subClassOf> <owl:Restriction> <owl:maxCardinality rdf:datatype="http://www.w3.org/2001/XMLSchema#int" >1</owl:maxCardinality> <owl:onProperty> <owl:FunctionalProperty rdf:about="#hasValue"/> </owl:onProperty> </owl:Restriction> </rdfs:subClassOf> </owl:Class> <owl:Class rdf:ID="Coverage"> <rdfs:subClassOf rdf:resource="http://www.w3.org/2002/07/owl#Thing"/> <rdfs:subClassOf> <owl:Restriction> <owl:maxCardinality rdf:datatype="http://www.w3.org/2001/XMLSchema#int" >1</owl:maxCardinality> <owl:onProperty> <owl:FunctionalProperty rdf:about="#hasValue"/> </owl:onProperty> </owl:Restriction> </rdfs:subClassOf> </owl:Class> <owl:Class rdf:ID="Keyword"> <rdfs:subClassOf> <owl:Restriction> <owl:maxCardinality rdf:datatype="http://www.w3.org/2001/XMLSchema#int" >1</owl:maxCardinality> <owl:onProperty> <owl:FunctionalProperty rdf:about="#hasValue"/> </owl:onProperty> </owl:Restriction> </rdfs:subClassOf> <rdfs:subClassOf rdf:resource="http://www.w3.org/2002/07/owl#Thing"/> </owl:Class> <owl:Class rdf:ID="TaxonPath"> <rdfs:subClassOf> <owl:Restriction> <owl:maxCardinality rdf:datatype="http://www.w3.org/2001/XMLSchema#int" >15</owl:maxCardinality> <owl:onProperty> <owl:ObjectProperty rdf:ID="hasTaxon"/> </owl:onProperty> </owl:Restriction> </rdfs:subClassOf> <rdfs:subClassOf rdf:resource="http://www.w3.org/2002/07/owl#Thing"/> <rdfs:subClassOf> <owl:Restriction> <owl:onProperty> <owl:DatatypeProperty rdf:ID="hasSource"/> </owl:onProperty> <owl:maxCardinality rdf:datatype="http://www.w3.org/2001/XMLSchema#int" >1</owl:maxCardinality> </owl:Restriction> </rdfs:subClassOf> </owl:Class> <owl:Class rdf:ID="MetaMetadata"> <rdfs:subClassOf>

 <owl:Restriction> <owl:onProperty> <owl:ObjectProperty rdf:ID="hasValidator"/> </owl:onProperty> <owl:maxCardinality rdf:datatype="http://www.w3.org/2001/XMLSchema#int" >10</owl:maxCardinality> </owl:Restriction> </rdfs:subClassOf> <rdfs:subClassOf> <owl:Restriction> <owl:maxCardinality rdf:datatype="http://www.w3.org/2001/XMLSchema#int" >10</owl:maxCardinality> <owl:onProperty> <owl:ObjectProperty rdf:ID="hasCreator"/> </owl:onProperty> </owl:Restriction> </rdfs:subClassOf> <rdfs:subClassOf> <owl:Restriction> <owl:onProperty> <owl:DatatypeProperty rdf:about="#hasIdentifier"/> </owl:onProperty> <owl:maxCardinality rdf:datatype="http://www.w3.org/2001/XMLSchema#int" >10</owl:maxCardinality> </owl:Restriction> </rdfs:subClassOf> <rdfs:subClassOf> <owl:Restriction> <owl:maxCardinality rdf:datatype="http://www.w3.org/2001/XMLSchema#int" >1</owl:maxCardinality> <owl:onProperty> <owl:ObjectProperty rdf:about="#hasLanguage"/> </owl:onProperty> </owl:Restriction> </rdfs:subClassOf> <rdfs:subClassOf rdf:resource="http://www.w3.org/2002/07/owl#Thing"/> <rdfs:subClassOf> <owl:Restriction> <owl:maxCardinality rdf:datatype="http://www.w3.org/2001/XMLSchema#int" >10</owl:maxCardinality> <owl:onProperty> <owl:ObjectProperty rdf:ID="hasMetaMetadaSchema"/> </owl:onProperty> </owl:Restriction> </rdfs:subClassOf> </owl:Class> <owl:Class rdf:ID="TypicalLearningTime"> <rdfs:subClassOf rdf:resource="http://www.w3.org/2002/07/owl#Thing"/> <rdfs:subClassOf> <owl:Restriction> <owl:onProperty> <owl:FunctionalProperty rdf:about="#hasValue"/> </owl:onProperty> <owl:maxCardinality rdf:datatype="http://www.w3.org/2001/XMLSchema#int" >1</owl:maxCardinality> </owl:Restriction>

```
 </owl:Class>
```

```
 <owl:Class rdf:ID="MainConcept">
```

```
 <owl:disjointWith>
```

```
 <owl:Class rdf:ID="OtherConcepts"/> 
  </owl:disjointWith> 
 </owl:Class> 
 <owl:Class rdf:ID="OtherPlatformRequirements"> 
  <rdfs:subClassOf> 
   <owl:Restriction> 
    <owl:onProperty> 
     <owl:FunctionalProperty rdf:about="#hasValue"/> 
    </owl:onProperty> 
    <owl:maxCardinality rdf:datatype="http://www.w3.org/2001/XMLSchema#int" 
   >1</owl:maxCardinality>
   </owl:Restriction> 
  </rdfs:subClassOf> 
  <rdfs:subClassOf rdf:resource="http://www.w3.org/2002/07/owl#Thing"/> 
 </owl:Class> 
 <owl:Class rdf:ID="Requirement"> 
 <rdfs:subClassOf>
  <owl:Restriction>
    <owl:onProperty> 
     <owl:ObjectProperty rdf:ID="hasORRequirement"/> 
    </owl:onProperty> 
    <owl:maxCardinality rdf:datatype="http://www.w3.org/2001/XMLSchema#int" 
   >40</owl:maxCardinality>
   </owl:Restriction> 
  </rdfs:subClassOf> 
  <rdfs:subClassOf rdf:resource="http://www.w3.org/2002/07/owl#Thing"/> 
 </owl:Class> 
 <owl:Class rdf:ID="Technical"> 
  <rdfs:subClassOf rdf:resource="http://www.w3.org/2002/07/owl#Thing"/> 
 <rdfs:subClassOf>
  <owl:Restriction>
    <owl:maxCardinality rdf:datatype="http://www.w3.org/2001/XMLSchema#int" 
   >1</owl:maxCardinality>
    <owl:onProperty> 
     <owl:ObjectProperty rdf:ID="hasDuration"/> 
    </owl:onProperty> 
   </owl:Restriction> 
  </rdfs:subClassOf> 
  <rdfs:subClassOf> 
  <owl:Restriction>
    <owl:maxCardinality rdf:datatype="http://www.w3.org/2001/XMLSchema#int" 
   >40</owl:maxCardinality>
    <owl:onProperty> 
     <owl:ObjectProperty rdf:ID="hasFormat"/> 
    </owl:onProperty> 
   </owl:Restriction> 
  </rdfs:subClassOf> 
 <rdfs:subClassOf>
  <owl:Restriction>
    <owl:maxCardinality rdf:datatype="http://www.w3.org/2001/XMLSchema#int" 
   >1</owl:maxCardinality>
    <owl:onProperty> 
     <owl:ObjectProperty rdf:ID="hasSize"/> 
    </owl:onProperty> 
   </owl:Restriction> 
  </rdfs:subClassOf> 
 <rdfs:subClassOf>
  <owl:Restriction>
    <owl:onProperty> 
     <owl:ObjectProperty rdf:ID="hasOtherPlatformRequirements"/>
```
 </owl:onProperty> <owl:maxCardinality rdf:datatype="http://www.w3.org/2001/XMLSchema#int" >1</owl:maxCardinality> </owl:Restriction> </rdfs:subClassOf> <rdfs:subClassOf> <owl:Restriction> <owl:maxCardinality rdf:datatype="http://www.w3.org/2001/XMLSchema#int" >10</owl:maxCardinality> <owl:onProperty> <owl:ObjectProperty rdf:ID="hasLocation"/> </owl:onProperty> </owl:Restriction> </rdfs:subClassOf> <rdfs:subClassOf> <owl:Restriction> <owl:maxCardinality rdf:datatype="http://www.w3.org/2001/XMLSchema#int" >40</owl:maxCardinality> <owl:onProperty> <owl:ObjectProperty rdf:ID="hasANDRequirement"/> </owl:onProperty> </owl:Restriction> </rdfs:subClassOf> <rdfs:subClassOf> <owl:Restriction> <owl:maxCardinality rdf:datatype="http://www.w3.org/2001/XMLSchema#int" >1</owl:maxCardinality> <owl:onProperty> <owl:ObjectProperty rdf:ID="hasInstallationRemarks"/> </owl:onProperty> </owl:Restriction> </rdfs:subClassOf> </owl:Class> <owl:Class rdf:ID="RequirementOfOperatingSystem"> <rdfs:subClassOf rdf:resource="#Requirement"/> </owl:Class> <owl:Class rdf:ID="LearningResourceType"> <rdfs:subClassOf> <owl:Restriction> <owl:maxCardinality rdf:datatype="http://www.w3.org/2001/XMLSchema#int" >1</owl:maxCardinality> <owl:onProperty> <owl:FunctionalProperty rdf:about="#hasValue"/> </owl:onProperty> </owl:Restriction> </rdfs:subClassOf> <rdfs:subClassOf rdf:resource="http://www.w3.org/2002/07/owl#Thing"/> </owl:Class> <owl:Class rdf:ID="IntendedEndUserRole"> <rdfs:subClassOf> <owl:Restriction> <owl:maxCardinality rdf:datatype="http://www.w3.org/2001/XMLSchema#int" >1</owl:maxCardinality> <owl:onProperty> <owl:FunctionalProperty rdf:about="#hasValue"/> </owl:onProperty> </owl:Restriction> </rdfs:subClassOf> <rdfs:subClassOf rdf:resource="http://www.w3.org/2002/07/owl#Thing"/> </owl:Class>

 <owl:Class rdf:ID="AgregationLevel"> <rdfs:subClassOf> <owl:Restriction> <owl:maxCardinality rdf:datatype="http://www.w3.org/2001/XMLSchema#int" >1</owl:maxCardinality> <owl:onProperty> <owl:FunctionalProperty rdf:about="#hasValue"/> </owl:onProperty> </owl:Restriction> </rdfs:subClassOf> <rdfs:subClassOf rdf:resource="http://www.w3.org/2002/07/owl#Thing"/> </owl:Class> <owl:Class rdf:ID="LifeCycle"> <rdfs:subClassOf> <owl:Restriction> <owl:onProperty> <owl:ObjectProperty rdf:ID="hasAuthor"/> </owl:onProperty> <owl:maxCardinality rdf:datatype="http://www.w3.org/2001/XMLSchema#int" >40</owl:maxCardinality> </owl:Restriction> </rdfs:subClassOf> <rdfs:subClassOf> <owl:Restriction> <owl:onProperty> <owl:ObjectProperty rdf:ID="hasStatus"/> </owl:onProperty> <owl:maxCardinality rdf:datatype="http://www.w3.org/2001/XMLSchema#int" >1</owl:maxCardinality> </owl:Restriction> </rdfs:subClassOf> <rdfs:subClassOf> <owl:Restriction> <owl:maxCardinality rdf:datatype="http://www.w3.org/2001/XMLSchema#int" >40</owl:maxCardinality> <owl:onProperty> <owl:ObjectProperty rdf:about="#hasValidator"/> </owl:onProperty> </owl:Restriction> </rdfs:subClassOf> <rdfs:subClassOf> <owl:Restriction> <owl:onProperty> <owl:DatatypeProperty rdf:ID="hasVersion"/> </owl:onProperty> <owl:maxCardinality rdf:datatype="http://www.w3.org/2001/XMLSchema#int" >1</owl:maxCardinality> </owl:Restriction> </rdfs:subClassOf> <rdfs:subClassOf> <owl:Restriction> <owl:maxCardinality rdf:datatype="http://www.w3.org/2001/XMLSchema#int" >40</owl:maxCardinality> <owl:onProperty> <owl:ObjectProperty rdf:ID="hasPublisher"/> </owl:onProperty> </owl:Restriction> </rdfs:subClassOf> <rdfs:subClassOf rdf:resource="http://www.w3.org/2002/07/owl#Thing"/> </owl:Class>

 <owl:Class rdf:ID="ContentProvider"> <rdfs:subClassOf> <owl:Restriction> <owl:onProperty> <owl:DatatypeProperty rdf:about="#hasEntity"/> </owl:onProperty> <owl:maxCardinality rdf:datatype="http://www.w3.org/2001/XMLSchema#int" >40</owl:maxCardinality> </owl:Restriction> </rdfs:subClassOf> <rdfs:subClassOf rdf:resource="http://www.w3.org/2002/07/owl#Thing"/> </owl:Class> <owl:Class rdf:ID="SourceDocument"/> <owl:Class rdf:ID="Duration"> <rdfs:subClassOf> <owl:Restriction> <owl:maxCardinality rdf:datatype="http://www.w3.org/2001/XMLSchema#int" >1</owl:maxCardinality> <owl:onProperty> <owl:FunctionalProperty rdf:about="#hasValue"/> </owl:onProperty> </owl:Restriction> </rdfs:subClassOf> <rdfs:subClassOf rdf:resource="http://www.w3.org/2002/07/owl#Thing"/> </owl:Class> <owl:Class rdf:ID="ORRequirement"/> <owl:Class rdf:ID="Structure"> <rdfs:subClassOf> <owl:Restriction> <owl:onProperty> <owl:FunctionalProperty rdf:about="#hasValue"/> </owl:onProperty> <owl:maxCardinality rdf:datatype="http://www.w3.org/2001/XMLSchema#int" >1</owl:maxCardinality> </owl:Restriction> </rdfs:subClassOf> <rdfs:subClassOf rdf:resource="http://www.w3.org/2002/07/owl#Thing"/> </owl:Class> <owl:Class rdf:ID="Version"> <rdfs:subClassOf rdf:resource="http://www.w3.org/2002/07/owl#Thing"/> <rdfs:subClassOf> <owl:Restriction> <owl:maxCardinality rdf:datatype="http://www.w3.org/2001/XMLSchema#int" >1</owl:maxCardinality> <owl:onProperty> <owl:FunctionalProperty rdf:about="#hasValue"/> </owl:onProperty> </owl:Restriction> </rdfs:subClassOf> </owl:Class> <owl:Class rdf:ID="Creator"> <rdfs:subClassOf> <owl:Restriction> <owl:onProperty> <owl:DatatypeProperty rdf:about="#hasEntity"/> </owl:onProperty> <owl:maxCardinality rdf:datatype="http://www.w3.org/2001/XMLSchema#int" >10</owl:maxCardinality> </owl:Restriction> </rdfs:subClassOf>

 <rdfs:subClassOf rdf:resource="http://www.w3.org/2002/07/owl#Thing"/> <rdfs:subClassOf> <owl:Restriction> <owl:onProperty> <owl:FunctionalProperty rdf:about="#hasDate"/> </owl:onProperty> <owl:maxCardinality rdf:datatype="http://www.w3.org/2001/XMLSchema#int" >1</owl:maxCardinality> </owl:Restriction> </rdfs:subClassOf> </owl:Class> <owl:Class rdf:about="#OtherConcepts"> <owl:disjointWith rdf:resource="#MainConcept"/> </owl:Class> <owl:Class rdf:ID="Publisher"> <rdfs:subClassOf> <owl:Restriction> <owl:maxCardinality rdf:datatype="http://www.w3.org/2001/XMLSchema#int" >1</owl:maxCardinality> <owl:onProperty> <owl:FunctionalProperty rdf:about="#hasDate"/> </owl:onProperty> </owl:Restriction> </rdfs:subClassOf> <rdfs:subClassOf> <owl:Restriction> <owl:onProperty> <owl:DatatypeProperty rdf:about="#hasEntity"/> </owl:onProperty> <owl:maxCardinality rdf:datatype="http://www.w3.org/2001/XMLSchema#int" >1</owl:maxCardinality> </owl:Restriction> </rdfs:subClassOf> <rdfs:subClassOf rdf:resource="http://www.w3.org/2002/07/owl#Thing"/> </owl:Class> <owl:Class rdf:ID="Language"> <rdfs:subClassOf> <owl:Restriction> <owl:onProperty> <owl:FunctionalProperty rdf:about="#hasValue"/> </owl:onProperty> <owl:maxCardinality rdf:datatype="http://www.w3.org/2001/XMLSchema#int" >1</owl:maxCardinality> </owl:Restriction> </rdfs:subClassOf> <rdfs:subClassOf rdf:resource="http://www.w3.org/2002/07/owl#Thing"/> <rdfs:subClassOf> <owl:Restriction> <owl:maxCardinality rdf:datatype="http://www.w3.org/2001/XMLSchema#int" >1</owl:maxCardinality> <owl:onProperty> <owl:FunctionalProperty rdf:about="#hasValue"/> </owl:onProperty> </owl:Restriction> </rdfs:subClassOf> </owl:Class> <owl:Class rdf:ID="Rights"> <rdfs:subClassOf> <owl:Restriction> <owl:onProperty>

 <owl:ObjectProperty rdf:ID="hasCopyrightAndOtherRestrictions"/> </owl:onProperty> <owl:maxCardinality rdf:datatype="http://www.w3.org/2001/XMLSchema#int" >1</owl:maxCardinality> </owl:Restriction> </rdfs:subClassOf> <rdfs:subClassOf rdf:resource="http://www.w3.org/2002/07/owl#Thing"/> <rdfs:subClassOf> <owl:Restriction> <owl:onProperty> <owl:ObjectProperty rdf:about="#hasDescription"/> </owl:onProperty> <owl:maxCardinality rdf:datatype="http://www.w3.org/2001/XMLSchema#int" >1</owl:maxCardinality> </owl:Restriction> </rdfs:subClassOf> <rdfs:subClassOf> <owl:Restriction> <owl:onProperty> <owl:ObjectProperty rdf:ID="hasCost"/> </owl:onProperty> <owl:maxCardinality rdf:datatype="http://www.w3.org/2001/XMLSchema#int" >1</owl:maxCardinality> </owl:Restriction> </rdfs:subClassOf> </owl:Class> <owl:Class rdf:ID="Status"> <rdfs:subClassOf> <owl:Restriction> <owl:onProperty> <owl:FunctionalProperty rdf:about="#hasValue"/> </owl:onProperty> <owl:maxCardinality rdf:datatype="http://www.w3.org/2001/XMLSchema#int" >1</owl:maxCardinality> </owl:Restriction> </rdfs:subClassOf> <rdfs:subClassOf rdf:resource="http://www.w3.org/2002/07/owl#Thing"/> </owl:Class> <owl:Class rdf:ID="MetadataSchema"> <rdfs:subClassOf> <owl:Restriction> <owl:maxCardinality rdf:datatype="http://www.w3.org/2001/XMLSchema#int" >1</owl:maxCardinality> <owl:onProperty> <owl:FunctionalProperty rdf:about="#hasValue"/> </owl:onProperty> </owl:Restriction> </rdfs:subClassOf> <rdfs:subClassOf rdf:resource="http://www.w3.org/2002/07/owl#Thing"/> </owl:Class> <owl:Class rdf:ID="ANDRequirement"/> <owl:Class rdf:ID="Location"> <rdfs:subClassOf> <owl:Restriction> <owl:onProperty> <owl:FunctionalProperty rdf:about="#hasValue"/> </owl:onProperty> <owl:maxCardinality rdf:datatype="http://www.w3.org/2001/XMLSchema#int" >1</owl:maxCardinality> </owl:Restriction>

```
 </rdfs:subClassOf> 
  <rdfs:subClassOf rdf:resource="http://www.w3.org/2002/07/owl#Thing"/> 
 </owl:Class> 
 <owl:Class rdf:ID="Taxon"> 
 <rdfs:subClassOf>
  <owl:Restriction>
    <owl:maxCardinality rdf:datatype="http://www.w3.org/2001/XMLSchema#int" 
   >1</owl:maxCardinality>
    <owl:onProperty> 
     <owl:DatatypeProperty rdf:ID="hasId"/> 
    </owl:onProperty> 
   </owl:Restriction> 
  </rdfs:subClassOf> 
  <rdfs:subClassOf> 
  <owl:Restriction>
    <owl:maxCardinality rdf:datatype="http://www.w3.org/2001/XMLSchema#int" 
   >1</owl:maxCardinality>
    <owl:onProperty> 
     <owl:ObjectProperty rdf:about="#hasDescription"/> 
    </owl:onProperty> 
   </owl:Restriction> 
  </rdfs:subClassOf> 
  <rdfs:subClassOf rdf:resource="http://www.w3.org/2002/07/owl#Thing"/> 
  <rdfs:subClassOf> 
  <owl:Restriction>
    <owl:maxCardinality rdf:datatype="http://www.w3.org/2001/XMLSchema#int" 
   >1</owl:maxCardinality>
   <owl:onProperty>
     <owl:DatatypeProperty rdf:about="#hasEntity"/> 
    </owl:onProperty> 
   </owl:Restriction> 
  </rdfs:subClassOf> 
  <rdfs:subClassOf> 
   <owl:Restriction> 
    <owl:onProperty> 
     <owl:ObjectProperty rdf:about="#hasKeyword"/> 
    </owl:onProperty> 
    <owl:maxCardinality rdf:datatype="http://www.w3.org/2001/XMLSchema#int" 
   >40</owl:maxCardinality>
   </owl:Restriction> 
  </rdfs:subClassOf> 
 </owl:Class> 
 <owl:Class rdf:ID="Context"> 
  <rdfs:subClassOf> 
  <owl:Restriction>
    <owl:maxCardinality rdf:datatype="http://www.w3.org/2001/XMLSchema#int" 
   >1</owl:maxCardinality>
    <owl:onProperty> 
     <owl:FunctionalProperty rdf:about="#hasValue"/> 
    </owl:onProperty> 
   </owl:Restriction> 
  </rdfs:subClassOf> 
  <rdfs:subClassOf rdf:resource="http://www.w3.org/2002/07/owl#Thing"/> 
 </owl:Class> 
 <owl:Class rdf:ID="Relation"> 
  <rdfs:subClassOf rdf:resource="http://www.w3.org/2002/07/owl#Thing"/> 
 <rdfs:subClassOf>
   <owl:Restriction> 
    <owl:maxCardinality rdf:datatype="http://www.w3.org/2001/XMLSchema#int" 
   >1</owl:maxCardinality>
```
 <owl:onProperty> <owl:ObjectProperty rdf:ID="hasResource"/> </owl:onProperty> </owl:Restriction> </rdfs:subClassOf> <rdfs:subClassOf> <owl:Restriction> <owl:maxCardinality rdf:datatype="http://www.w3.org/2001/XMLSchema#int" >1</owl:maxCardinality> <owl:onProperty> <owl:DatatypeProperty rdf:ID="hasKind"/> </owl:onProperty> </owl:Restriction> </rdfs:subClassOf> </owl:Class> <owl:Class rdf:ID="RequirementOfBrowser"> <rdfs:subClassOf rdf:resource="#Requirement"/> </owl:Class> <owl:Class rdf:ID="Educational"> <rdfs:subClassOf> <owl:Restriction> <owl:maxCardinality rdf:datatype="http://www.w3.org/2001/XMLSchema#int" >1</owl:maxCardinality> <owl:onProperty> <owl:ObjectProperty rdf:ID="hasTypicalLearningTime"/> </owl:onProperty> </owl:Restriction> </rdfs:subClassOf> <rdfs:subClassOf> <owl:Restriction> <owl:maxCardinality rdf:datatype="http://www.w3.org/2001/XMLSchema#int" >10</owl:maxCardinality> <owl:onProperty> <owl:ObjectProperty rdf:ID="hasIntendedEndUserRole"/> </owl:onProperty> </owl:Restriction> </rdfs:subClassOf> <rdfs:subClassOf> <owl:Restriction> <owl:maxCardinality rdf:datatype="http://www.w3.org/2001/XMLSchema#int" >1</owl:maxCardinality> <owl:onProperty> <owl:ObjectProperty rdf:ID="hasDifficulty"/> </owl:onProperty> </owl:Restriction> </rdfs:subClassOf> <rdfs:subClassOf> <owl:Restriction> <owl:maxCardinality rdf:datatype="http://www.w3.org/2001/XMLSchema#int" >10</owl:maxCardinality> <owl:onProperty> <owl:ObjectProperty rdf:ID="hasLearningResourceType"/> </owl:onProperty> </owl:Restriction> </rdfs:subClassOf> <rdfs:subClassOf> <owl:Restriction> <owl:maxCardinality rdf:datatype="http://www.w3.org/2001/XMLSchema#int" >1</owl:maxCardinality> <owl:onProperty>

 <owl:ObjectProperty rdf:ID="hasInteractivityType"/> </owl:onProperty> </owl:Restriction> </rdfs:subClassOf> <rdfs:subClassOf rdf:resource="http://www.w3.org/2002/07/owl#Thing"/> <rdfs:subClassOf> <owl:Restriction> <owl:onProperty> <owl:ObjectProperty rdf:ID="hasInteractivityLevel"/> </owl:onProperty> <owl:maxCardinality rdf:datatype="http://www.w3.org/2001/XMLSchema#int" >1</owl:maxCardinality> </owl:Restriction> </rdfs:subClassOf> <rdfs:subClassOf> <owl:Restriction> <owl:maxCardinality rdf:datatype="http://www.w3.org/2001/XMLSchema#int" >10</owl:maxCardinality> <owl:onProperty> <owl:ObjectProperty rdf:about="#hasDescription"/> </owl:onProperty> </owl:Restriction> </rdfs:subClassOf> <rdfs:subClassOf> <owl:Restriction> <owl:onProperty> <owl:DatatypeProperty rdf:ID="hasContext"/> </owl:onProperty> <owl:maxCardinality rdf:datatype="http://www.w3.org/2001/XMLSchema#int" >10</owl:maxCardinality> </owl:Restriction> </rdfs:subClassOf> <rdfs:subClassOf> <owl:Restriction> <owl:maxCardinality rdf:datatype="http://www.w3.org/2001/XMLSchema#int" >10</owl:maxCardinality> <owl:onProperty> <owl:ObjectProperty rdf:about="#hasLanguage"/> </owl:onProperty> </owl:Restriction> </rdfs:subClassOf> <rdfs:subClassOf> <owl:Restriction> <owl:onProperty> <owl:ObjectProperty rdf:ID="hasTypicalAgeRange"/> </owl:onProperty> <owl:maxCardinality rdf:datatype="http://www.w3.org/2001/XMLSchema#int" >5</owl:maxCardinality> </owl:Restriction> </rdfs:subClassOf> <rdfs:subClassOf> <owl:Restriction> <owl:onProperty> <owl:ObjectProperty rdf:ID="hasSemanticDensity"/> </owl:onProperty> <owl:maxCardinality rdf:datatype="http://www.w3.org/2001/XMLSchema#int" >1</owl:maxCardinality> </owl:Restriction> </rdfs:subClassOf> </owl:Class>

```
 <owl:Class rdf:ID="Classification"> 
  <rdfs:subClassOf> 
   <owl:Restriction> 
    <owl:maxCardinality rdf:datatype="http://www.w3.org/2001/XMLSchema#int" 
   >1</owl:maxCardinality>
    <owl:onProperty> 
     <owl:ObjectProperty rdf:ID="hasPurpose"/> 
    </owl:onProperty> 
   </owl:Restriction> 
  </rdfs:subClassOf> 
  <rdfs:subClassOf rdf:resource="http://www.w3.org/2002/07/owl#Thing"/> 
  <rdfs:subClassOf> 
   <owl:Restriction> 
    <owl:maxCardinality rdf:datatype="http://www.w3.org/2001/XMLSchema#int" 
    >15</owl:maxCardinality> 
    <owl:onProperty> 
     <owl:ObjectProperty rdf:ID="hasTaxonPath"/> 
    </owl:onProperty> 
   </owl:Restriction> 
  </rdfs:subClassOf> 
 </owl:Class> 
 <owl:Class rdf:ID="Discipline"/> 
 <owl:Class rdf:ID="Semantics"/> 
 <owl:Class rdf:ID="Size"> 
  <rdfs:subClassOf> 
  <owl:Restriction>
    <owl:onProperty> 
     <owl:FunctionalProperty rdf:about="#hasValue"/> 
    </owl:onProperty> 
    <owl:maxCardinality rdf:datatype="http://www.w3.org/2001/XMLSchema#int" 
   >1</owl:maxCardinality>
   </owl:Restriction> 
  </rdfs:subClassOf> 
  <rdfs:subClassOf rdf:resource="http://www.w3.org/2002/07/owl#Thing"/> 
 </owl:Class> 
 <owl:Class rdf:ID="Difficulty"> 
 <rdfs:subClassOf>
  <owl:Restriction>
    <owl:onProperty> 
     <owl:FunctionalProperty rdf:about="#hasValue"/> 
    </owl:onProperty> 
    <owl:maxCardinality rdf:datatype="http://www.w3.org/2001/XMLSchema#int" 
   >1</owl:maxCardinality>
   </owl:Restriction> 
  </rdfs:subClassOf> 
  <rdfs:subClassOf rdf:resource="http://www.w3.org/2002/07/owl#Thing"/> 
 </owl:Class> 
 <owl:Class rdf:ID="Author"> 
 <rdfs:subClassOf>
   <owl:Restriction> 
    <owl:onProperty> 
     <owl:DatatypeProperty rdf:about="#hasEntity"/> 
    </owl:onProperty> 
    <owl:maxCardinality rdf:datatype="http://www.w3.org/2001/XMLSchema#int" 
   >1</owl:maxCardinality>
   </owl:Restriction> 
  </rdfs:subClassOf> 
  <rdfs:subClassOf rdf:resource="http://www.w3.org/2002/07/owl#Thing"/> 
 <rdfs:subClassOf>
  <owl:Restriction>
```
 <owl:onProperty> <owl:FunctionalProperty rdf:about="#hasValue"/> </owl:onProperty> <owl:maxCardinality rdf:datatype="http://www.w3.org/2001/XMLSchema#int" >100</owl:maxCardinality> </owl:Restriction> </rdfs:subClassOf> <rdfs:subClassOf> <owl:Restriction> <owl:maxCardinality rdf:datatype="http://www.w3.org/2001/XMLSchema#int" >1</owl:maxCardinality> <owl:onProperty> <owl:FunctionalProperty rdf:about="#hasDate"/> </owl:onProperty> </owl:Restriction> </rdfs:subClassOf> </owl:Class> <owl:Class rdf:ID="Validator"> <rdfs:subClassOf> <owl:Restriction> <owl:maxCardinality rdf:datatype="http://www.w3.org/2001/XMLSchema#int" >1</owl:maxCardinality> <owl:onProperty> <owl:DatatypeProperty rdf:about="#hasEntity"/> </owl:onProperty> </owl:Restriction> </rdfs:subClassOf> <rdfs:subClassOf> <owl:Restriction> <owl:maxCardinality rdf:datatype="http://www.w3.org/2001/XMLSchema#int" >1</owl:maxCardinality> <owl:onProperty> <owl:FunctionalProperty rdf:about="#hasDate"/> </owl:onProperty> </owl:Restriction> </rdfs:subClassOf> <rdfs:subClassOf rdf:resource="http://www.w3.org/2002/07/owl#Thing"/> </owl:Class> <owl:Class rdf:ID="TypicalAgeRange"> <rdfs:subClassOf> <owl:Restriction> <owl:maxCardinality rdf:datatype="http://www.w3.org/2001/XMLSchema#int" >1</owl:maxCardinality> <owl:onProperty> <owl:FunctionalProperty rdf:about="#hasValue"/> </owl:onProperty> </owl:Restriction> </rdfs:subClassOf> <rdfs:subClassOf rdf:resource="http://www.w3.org/2002/07/owl#Thing"/> </owl:Class> <owl:ObjectProperty rdf:about="#hasStructure"> <rdfs:range rdf:resource="#Structure"/> <rdfs:domain rdf:resource="#General"/> </owl:ObjectProperty> <owl:ObjectProperty rdf:ID="hasDisciplineType"> <rdfs:range rdf:resource="#DisciplineType"/> <rdfs:domain rdf:resource="#Semantics"/> </owl:ObjectProperty> <owl:ObjectProperty rdf:about="#hasDuration">

 <rdfs:range rdf:resource="#Duration"/> </owl:ObjectProperty> <owl:ObjectProperty rdf:about="#hasInteractivityLevel"> <rdfs:range rdf:resource="#InteractivityLevel"/> </owl:ObjectProperty> <owl:ObjectProperty rdf:about="#hasCopyrightAndOtherRestrictions"> <rdfs:domain rdf:resource="#Rights"/> <rdfs:range rdf:resource="#CopyrightAndOtherRestrictions"/> </owl:ObjectProperty> <owl:ObjectProperty rdf:about="#hasStatus"> <rdfs:domain rdf:resource="#LifeCycle"/> <rdfs:range rdf:resource="#Status"/> </owl:ObjectProperty> <owl:ObjectProperty rdf:about="#hasORRequirement"> <rdfs:domain rdf:resource="#ANDRequirement"/> <rdfs:range rdf:resource="#ORRequirement"/> </owl:ObjectProperty> <owl:ObjectProperty rdf:about="#hasDescription"> <rdfs:range rdf:resource="#Description"/> </owl:ObjectProperty> <owl:ObjectProperty rdf:about="#hasAuthor"> <rdfs:range rdf:resource="#Author"/> </owl:ObjectProperty> <owl:ObjectProperty rdf:about="#hasFormat"> <rdfs:range rdf:resource="#Format"/> <rdfs:domain rdf:resource="#Technical"/> </owl:ObjectProperty> <owl:ObjectProperty rdf:about="#hasTypicalAgeRange"> <rdfs:range rdf:resource="#TypicalAgeRange"/> <rdfs:domain rdf:resource="#Educational"/> </owl:ObjectProperty> <owl:ObjectProperty rdf:about="#hasDifficulty"> <rdfs:range rdf:resource="#Difficulty"/> <rdfs:domain rdf:resource="#Educational"/> </owl:ObjectProperty> <owl:ObjectProperty rdf:about="#hasOtherPlatformRequirements"> <rdfs:range rdf:resource="#OtherPlatformRequirements"/> <rdfs:domain rdf:resource="#Technical"/> </owl:ObjectProperty> <owl:ObjectProperty rdf:about="#hasAgregationLevel"> <rdfs:range rdf:resource="#AgregationLevel"/> <rdfs:domain rdf:resource="#General"/> </owl:ObjectProperty> <owl:ObjectProperty rdf:about="#hasTaxonPath"> <rdfs:domain rdf:resource="#Classification"/> <rdfs:range rdf:resource="#TaxonPath"/> </owl:ObjectProperty> <owl:ObjectProperty rdf:about="#hasCoverage"> <rdfs:range rdf:resource="#Coverage"/> <rdfs:domain rdf:resource="#General"/> </owl:ObjectProperty> <owl:ObjectProperty rdf:about="#hasResource"> <rdfs:domain rdf:resource="#Relation"/> <rdfs:range rdf:resource="#Resource"/> </owl:ObjectProperty> <owl:ObjectProperty rdf:about="#hasValidator"> <rdfs:range rdf:resource="#Validator"/> </owl:ObjectProperty> <owl:ObjectProperty rdf:about="#hasMetaMetadaSchema"> <rdfs:range rdf:resource="#MetadataSchema"/>

 <rdfs:domain rdf:resource="#MetaMetadata"/> </owl:ObjectProperty> <owl:ObjectProperty rdf:ID="hasMainConcept"> <rdfs:range rdf:resource="#MainConcept"/> <rdfs:domain rdf:resource="#Subdiscipline"/> </owl:ObjectProperty> <owl:ObjectProperty rdf:ID="hasDiscipline"> <rdfs:range rdf:resource="#Discipline"/> <rdfs:domain rdf:resource="#DisciplineType"/> </owl:ObjectProperty> <owl:ObjectProperty rdf:ID="hasOtherConcepts"> <rdfs:range rdf:resource="#OtherConcepts"/> <rdfs:domain rdf:resource="#Subdiscipline"/> </owl:ObjectProperty> <owl:ObjectProperty rdf:about="#hasSemanticDensity"> <rdfs:range rdf:resource="#SemanticDensity"/> </owl:ObjectProperty> <owl:ObjectProperty rdf:ID="hasRequirementOfOperatingSystem"/> <owl:ObjectProperty rdf:ID="hasRequirement"> <rdfs:range rdf:resource="#Requirement"/> <rdfs:domain rdf:resource="#ORRequirement"/> </owl:ObjectProperty> <owl:ObjectProperty rdf:about="#hasLearningResourceType"> <rdfs:range rdf:resource="#LearningResourceType"/> <rdfs:domain rdf:resource="#Educational"/> </owl:ObjectProperty> <owl:ObjectProperty rdf:about="#hasANDRequirement"> <rdfs:range rdf:resource="#ANDRequirement"/> <rdfs:domain rdf:resource="#Technical"/> </owl:ObjectProperty> <owl:ObjectProperty rdf:about="#hasTypicalLearningTime"> <rdfs:domain rdf:resource="#Educational"/> <rdfs:range rdf:resource="#TypicalLearningTime"/> </owl:ObjectProperty> <owl:ObjectProperty rdf:ID="hasSubdiscipline"> <rdfs:range> <owl:Class> <owl:intersectionOf rdf:parseType="Collection"> <owl:Class> <owl:intersectionOf rdf:parseType="Collection"> <owl:Class rdf:about="#Subdiscipline"/> <owl:Class rdf:about="#MainConcept"/> </owl:intersectionOf> </owl:Class> <owl:Class rdf:about="#MainConcept"/> </owl:intersectionOf> </owl:Class>  $\leq$ rdfs:range $\geq$  <rdfs:domain rdf:resource="#Discipline"/> </owl:ObjectProperty> <owl:ObjectProperty rdf:ID="hasTitle"> <rdfs:range rdf:resource="#Title"/> </owl:ObjectProperty> <owl:ObjectProperty rdf:about="#hasInteractivityType"> <rdfs:domain rdf:resource="#Educational"/> <rdfs:range rdf:resource="#InteractivityType"/> </owl:ObjectProperty> <owl:ObjectProperty rdf:about="#hasLocation"> <rdfs:range rdf:resource="#Location"/>

```
 <rdfs:domain rdf:resource="#Technical"/>
```
 </owl:ObjectProperty> <owl:ObjectProperty rdf:ID="hasRequirementOfBrowser"/> <owl:ObjectProperty rdf:about="#hasPurpose"> <rdfs:range rdf:resource="#Purpose"/> <rdfs:domain rdf:resource="#Classification"/> </owl:ObjectProperty> <owl:ObjectProperty rdf:about="#hasTaxon"> <rdfs:range rdf:resource="#Taxon"/> <rdfs:domain rdf:resource="#TaxonPath"/> </owl:ObjectProperty> <owl:ObjectProperty rdf:about="#hasInstallationRemarks"> <rdfs:range rdf:resource="#InstallationRemarks"/> <rdfs:domain rdf:resource="#Technical"/> </owl:ObjectProperty> <owl:ObjectProperty rdf:about="#hasSize"> <rdfs:domain rdf:resource="#Technical"/> <rdfs:range rdf:resource="#Size"/> </owl:ObjectProperty> <owl:ObjectProperty rdf:about="#hasCost"> <rdfs:domain rdf:resource="#Rights"/> <rdfs:range rdf:resource="#Cost"/> </owl:ObjectProperty> <owl:ObjectProperty rdf:about="#hasCreator"> <rdfs:range rdf:resource="#Creator"/> <rdfs:domain rdf:resource="#MetaMetadata"/> </owl:ObjectProperty> <owl:ObjectProperty rdf:ID="haspart"/> <owl:ObjectProperty rdf:about="#hasPublisher"> <rdfs:range rdf:resource="#Publisher"/> <rdfs:domain rdf:resource="#LifeCycle"/> </owl:ObjectProperty> <owl:ObjectProperty rdf:about="#hasLanguage"> <rdfs:range rdf:resource="#Language"/> </owl:ObjectProperty> <owl:ObjectProperty rdf:about="#hasKeyword"> <rdfs:range rdf:resource="#Keyword"/> <rdfs:domain> <owl:Class> <owl:unionOf rdf:parseType="Collection"> <owl:Class rdf:about="#General"/> <owl:Class rdf:about="#Taxon"/> </owl:unionOf> </owl:Class> </rdfs:domain> </owl:ObjectProperty> <owl:ObjectProperty rdf:about="#hasIntendedEndUserRole"> <rdfs:domain rdf:resource="#Educational"/> <rdfs:range rdf:resource="#IntendedEndUserRole"/> </owl:ObjectProperty> <owl:DatatypeProperty rdf:about="#hasContext"> <rdfs:range rdf:resource="http://www.w3.org/2001/XMLSchema#string"/> </owl:DatatypeProperty> <owl:DatatypeProperty rdf:about="#hasIdentifier"> <rdfs:range rdf:resource="http://www.w3.org/2001/XMLSchema#string"/> </owl:DatatypeProperty> <owl:DatatypeProperty rdf:about="#hasSource"> <rdfs:domain rdf:resource="#TaxonPath"/> <rdfs:range rdf:resource="http://www.w3.org/2001/XMLSchema#string"/> </owl:DatatypeProperty>

<owl:DatatypeProperty rdf:ID="hasComments">

 <rdfs:domain rdf:resource="#SourceDocument"/> <rdfs:range rdf:resource="http://www.w3.org/2001/XMLSchema#string"/> </owl:DatatypeProperty> <owl:DatatypeProperty rdf:ID="hasModifiedDate"> <rdfs:range rdf:resource="http://www.w3.org/2001/XMLSchema#string"/> <rdfs:domain rdf:resource="#MetaMetadata"/> </owl:DatatypeProperty> <owl:DatatypeProperty rdf:ID="hasName"> <rdfs:domain rdf:resource="#Requirement"/> <rdfs:range rdf:resource="http://www.w3.org/2001/XMLSchema#string"/> </owl:DatatypeProperty> <owl:DatatypeProperty rdf:ID="hasCountry"> <rdfs:range rdf:resource="http://www.w3.org/2001/XMLSchema#string"/> </owl:DatatypeProperty> <owl:DatatypeProperty rdf:about="#hasKind"> <rdfs:range rdf:resource="http://www.w3.org/2001/XMLSchema#string"/> <rdfs:domain rdf:resource="#Relation"/> </owl:DatatypeProperty> <owl:DatatypeProperty rdf:ID="hasMinimumVersion"> <rdf:type rdf:resource="http://www.w3.org/2002/07/owl#FunctionalProperty"/> <rdfs:domain rdf:resource="#Requirement"/> <rdfs:range rdf:resource="http://www.w3.org/2001/XMLSchema#string"/> </owl:DatatypeProperty> <owl:DatatypeProperty rdf:ID="hasMainChanges"> <rdfs:range rdf:resource="http://www.w3.org/2001/XMLSchema#string"/> <rdfs:domain rdf:resource="#PreviousVersionInformation"/> </owl:DatatypeProperty> <owl:DatatypeProperty rdf:about="#hasEntity"> <rdfs:range rdf:resource="http://www.w3.org/2001/XMLSchema#string"/> <rdfs:domain> <owl:Class> <owl:unionOf rdf:parseType="Collection"> <owl:Class rdf:about="#ContentProvider"/> <owl:Class rdf:about="#Editor"/> <owl:Class rdf:about="#Author"/> <owl:Class rdf:about="#Publisher"/> <owl:Class rdf:about="#Creator"/> <owl:Class rdf:about="#Validator"/> <owl:Class rdf:about="#Annotation"/> <owl:Class rdf:about="#Taxon"/> </owl:unionOf> </owl:Class> </rdfs:domain> </owl:DatatypeProperty> <owl:DatatypeProperty rdf:ID="hasLevel"> <rdfs:range rdf:resource="http://www.w3.org/2001/XMLSchema#string"/> </owl:DatatypeProperty> <owl:DatatypeProperty rdf:ID="hasMaximumVersion"> <rdf:type rdf:resource="http://www.w3.org/2002/07/owl#FunctionalProperty"/> <rdfs:domain rdf:resource="#Requirement"/> <rdfs:range rdf:resource="http://www.w3.org/2001/XMLSchema#string"/> </owl:DatatypeProperty> <owl:DatatypeProperty rdf:about="#hasId"> <rdfs:domain rdf:resource="#Taxon"/> <rdfs:range rdf:resource="http://www.w3.org/2001/XMLSchema#string"/> </owl:DatatypeProperty> <owl:DatatypeProperty rdf:about="#hasVersion"> <rdfs:range rdf:resource="http://www.w3.org/2001/XMLSchema#string"/> </owl:DatatypeProperty> <owl:DatatypeProperty rdf:ID="hasRemarks">

<rdfs:range rdf:resource="http://www.w3.org/2001/XMLSchema#string"/>

<rdfs:domain rdf:resource="#PreviousVersionInformation"/>

</owl:DatatypeProperty>

<owl:FunctionalProperty rdf:about="#hasCatalog">

 <rdfs:range rdf:resource="http://www.w3.org/2001/XMLSchema#string"/> <rdfs:domain rdf:resource="#Identifier"/>

 <rdf:type rdf:resource="http://www.w3.org/2002/07/owl#DatatypeProperty"/> </owl:FunctionalProperty>

<owl:FunctionalProperty rdf:about="#hasValue">

<rdfs:range rdf:resource="http://www.w3.org/2001/XMLSchema#string"/>

 <rdf:type rdf:resource="http://www.w3.org/2002/07/owl#DatatypeProperty"/> </owl:FunctionalProperty>

<owl:FunctionalProperty rdf:about="#hasEntry">

 <rdfs:range rdf:resource="http://www.w3.org/2001/XMLSchema#string"/> <rdfs:domain rdf:resource="#Identifier"/>

 <rdf:type rdf:resource="http://www.w3.org/2002/07/owl#DatatypeProperty"/> </owl:FunctionalProperty>

<owl:FunctionalProperty rdf:about="#hasDate">

<rdfs:range rdf:resource="http://www.w3.org/2001/XMLSchema#string"/>

<rdf:type rdf:resource="http://www.w3.org/2002/07/owl#DatatypeProperty"/>

</owl:FunctionalProperty>

 $\langle rdf$ :RDF>

# **Apêndice B Esquema do documento XML que representa a consulta**

```
<xsd:schema elementFormDefault="qualified"
xmlns:xsd="http://www.w3.org/2001/XMLSchema"> 
  <xsd:complexType name="condition"> 
    <xsd:all> 
     <xsd:element name="attribute" type="xsd:string" /> 
     <xsd:element name="operator"> 
      <xsd:simpleType> 
       <xsd:restriction base="xsd:string"> 
        <xsd:enumeration value="="/> 
       \langle x\text{sd:enumeration value} = \forall \< \text{lt}: \forall\langle x\text{sd:enumeration value} = \langle x\text{gt}; \rangle\langle x \ranglesd: enumeration value="<="/>
       \langle x \ranglesd: enumeration value="\>gt;\langle x \ranglesd: enumeration value="< &gt; "/>
        <xsd:enumeration value="like"/> 
       </xsd:restriction> 
      </xsd:simpleType> 
    </xsd:element> 
    <xsd:element name="value" type="xsd:string" /> 
  \langle x\mathrm{sd}:a|| \rangle </xsd:complexType> 
  <xsd:complexType name="andComposite"> 
   <xsd:sequence> 
    <xsd:element minOccurs="0" maxOccurs="unbounded" name="condition" 
                                              type="condition" /> 
    <xsd:element minOccurs="0" maxOccurs="unbounded" name="andComposite" 
                                             type="andComposite" /> 
    <xsd:element minOccurs="0" maxOccurs="unbounded" name="orComposite" 
                                              type="orComposite" /> 
   </xsd:sequence> 
  </xsd:complexType> 
  <xsd:complexType name="orComposite"> 
   <xsd:sequence> 
    <xsd:element minOccurs="0" maxOccurs="unbounded" name="condition" 
                                            type="condition" /> 
    <xsd:element minOccurs="0" maxOccurs="unbounded" name="andComposite" 
                                             type="andComposite" /> 
    <xsd:element minOccurs="0" maxOccurs="unbounded" name="orComposite" 
                                              type="orComposite" /> 
   </xsd:sequence> 
  </xsd:complexType> 
  <xsd:complexType name="queryType"> 
   <xsd:choice minOccurs="0" maxOccurs="1"> 
    <xsd:element name="condition" type="condition" /> 
    <xsd:element name="andComposite" type="andComposite" /> 
    <xsd:element name="orComposite" type="orComposite" /> 
   </xsd:choice> 
  </xsd:complexType> 
  <xsd:element name="query" type="queryType" /> 
</xsd:schema>
```
Figura C.1: Representação de um XML Schema